# **BAB III ANALISIS DAN PERANCANGAN SISTEM**

#### **3.1 Analisis Sistem**

Gagal ginjal kronis adalah jenis penyakit dimana pada gejala awal kebanyakan penderita gagal ginjal kronis tidak merasa gejala sakit. Penderita akan merasakan gejala gagal ginjal kronis apabila laju filtrasi glomerulus pada tubuh di bawah 60%, dari data di Rumah Sakit Muhammadiyah Gresik peningkatan penderita gagal ginjal kronis setiap tahunnya mengalami kenaikan. Selain itu, menurut data dari Perhimpunan Nefrologi Indonesia (Pernefri) tercatat 30.554 pasien aktif menjalani *dialisis* pada tahun 2015, sebagian besar adalah pasien dengan gagal ginjal kronis.

Jumlah penderita gagal ginjal kronis di indonesia menurut data Riset Kesehatan Dasar (Riskesdas) tahun 2013, menunjukkan bahwa prevalensi penduduk Indonesia yang menderita Gagal Ginjal sebesar 0,2% atau 2 per 1000 penduduk. Tingkat Stadium atau keparahan gagal ginjal kronis seseorang terbagi dalam beberapa kelas menurut WHO yaitu gagal ginjal kronis stadium 1, gagal ginjal kronis stadium 2, gagal ginjal kronis stadium 3, gagal ginjal kronis stadium 4,dan gagal ginjal kronis stadium 5. Dokter di Rumah Sakit Muhammadiyah Gresik menentukan tingkatan stadium gagal ginjal kronis pasien berdasarkan ketentuan yang sudah diatur oleh WHO yang ditunjukkan pada **Tabel 2.1**. Tingkat stadium gagal ginjal kronis dapat diukur dari beberapa *attribut* penentu, diantaranya *hemoglobin*, *kreatinin*, umur, jenis kelamin, berat badan, *blood urea nitrogen* (BUN) atau *ureum* dan laju filtrasi glomerular (LFG) atau *glomerular filtration rate* (GFR). Oleh karena itu, pentingnya mengetahui tingkat stadium penderita gagal ginjal kronis perlu dilakukan, untuk mengurangi angka kematian dan pencegahan resiko gagal ginjal kronis dimasa yang akan datang.

#### **3.2 Hasil Analisis**

Hasil analisis yang didapat adalah sistem klasifikasi ini dapat membantu dokter untuk mendukung keputusan yang tepat mengenai bagaimana penanganan yang sesuai berdasarkan tingkat stadium pasien untuk mempercepat proses penyembuhan dan mencegah kemungkinan terburuk bagi pasien dengan mengklasifikasikan tingkat stadium gagal ginjal kronis apakah gagal ginjal kronis stadium 1, gagal ginjal kronis stadium 2, gagal ginjal kronis stadium 3, gagal ginjal kronis stadium 4,dan gagal ginjal kronis stadium 5. Pembuatan aplikasi klasifikasi metode *K-Nearest Neighbor* dibutuhkan data pembelajaran, data tersebut didapatkan dari data rekam medis di Rumah Sakit Muhammadiyah Gresik. Data tersebut akan diolah menggunakan metode *K-Nearest Neighbor*. Hasil yang diperoleh dari perhitungan metode *K-Nearest Neighbor* yaitu berupa keluaran stadium GGK 1, stadium GGK 2, stadium GGK 3, stadium GGK 4,dan stadium GGK 5.

Sistem yang akan dibangun termasuk ke dalam sistem pengelompokan (*clustering*). Sistem yang dibuat harus mampu mendiagnosa pasien penderita gagal ginjal kronis berdasarkan data dari rekam medis menggunakan teknik klasifikasi data mining dengan metode *K-Nearest Neighbor.* Sistem yang akan dibangun ditujukan untuk digunakan Dokter dalam menentukan diagnosa pasien penyakit gagal ginjal kronis. Sistem ini akan menghasilkan nilai keluaran berupa kategori tingkat stadium penyakit gagal ginjal kronis yang tergolong dalam 5 kelas, yaitu stadium GGK 1, stadium GGK 2, stadium GGK 3, stadium GGK 4, dan stadium GGK 5. Terdapat beberapa atribut yang dibutuhkan untuk mengklasifikasikan pasien penderita gagal ginjal kronis diantaranya *hemoglobin*, *kreatinin*, umur, jenis kelamin, berat badan, *blood urea nitrogen* (BUN) atau *ureum* dan laju filtrasi glomerular (LFG) atau *glomerular filtration rate* (GFR). Pada **Gambar 3.1** akan menjelaskan bagaimana proses alur sistem pada aplikasi sistem klasifikasi penyakit gagal ginjal kronis.

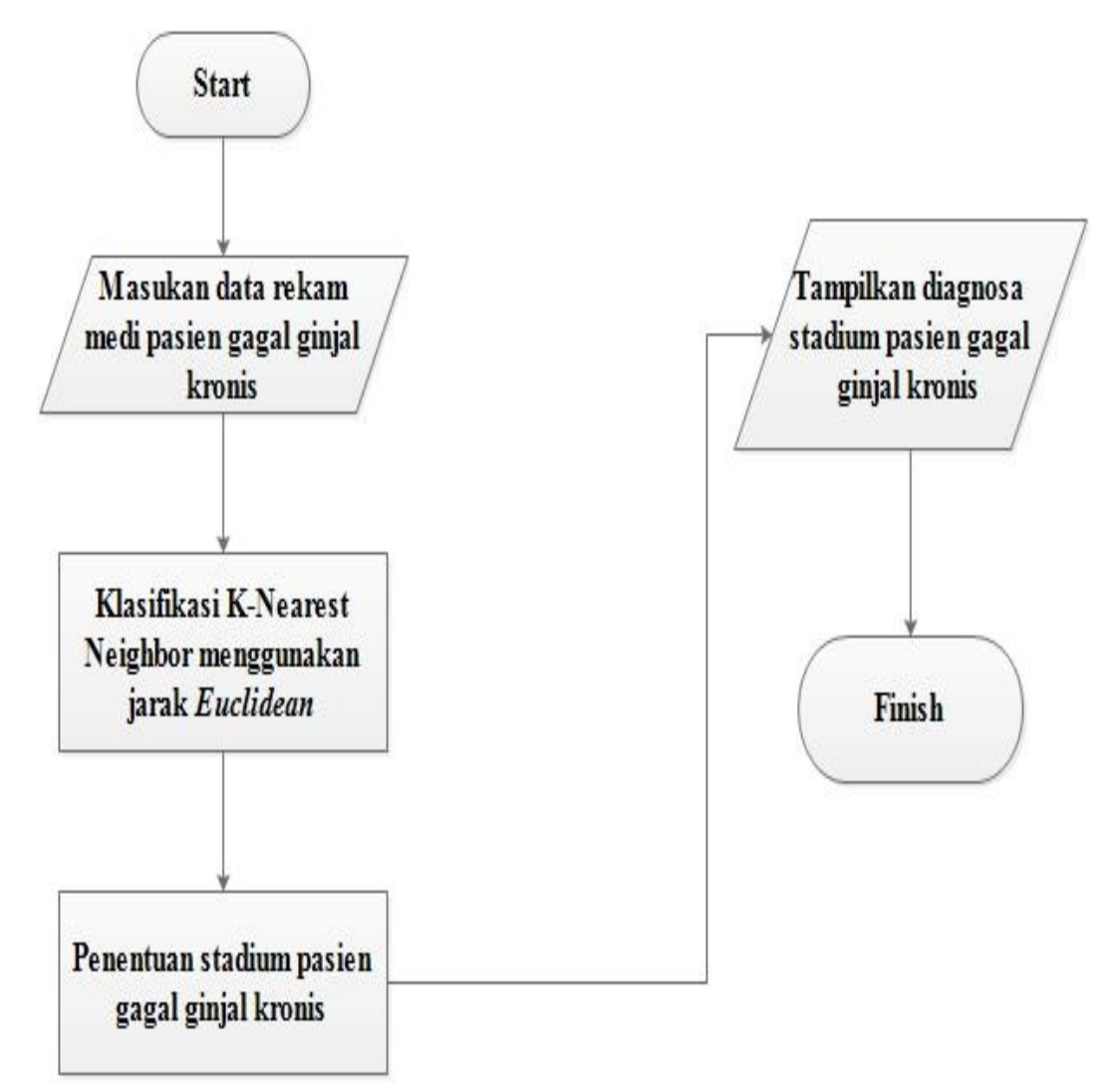

**Gambar 3.1** *Flowchart* sistem klasifikasi penyakit gagal ginjal kronis

Penjelasan pada **Gambar 3.1** :

- 1. Pertama memasukan data rekam medis pasien gagal ginjal kronis dari data rekam medis.
- 2. Sistem akan memulai melakukan proses perhitungan klasifikasi dengan menggunakan metode *K-Nearest Neighbor* (KNN) dimana menggunakan perhitungan kedekatan jarak *euclidean*. Nantinya kelas yang baru dari suatu data akan dipilih berdasarkan grup kelas yang paling dekat jarak vektornya
- 3. Setelah dilakukan proses klasifikasi dan telah mentukan hasil akhir selanjutnya menentukan stadium pasien gagal ginjal kronis berdasarkan hasil keluaran kelas baru dari proses perhitungan klasifikasi
- 4. Selanjutnya sistem akan menampilkan keluaran hasil diagnosa pasien gagal ginjal kronis yang masuk ke dalam stadium GGK 1, stadium GGK 2, stadium GGK 3, stadium GGK 4,dan stadium GGK 5

Sedangkan untuk gambar diagram alir dari metode *K-Nearest Neighbor* dapat dilihat pada **Gambar 3.2** dibawah ini.

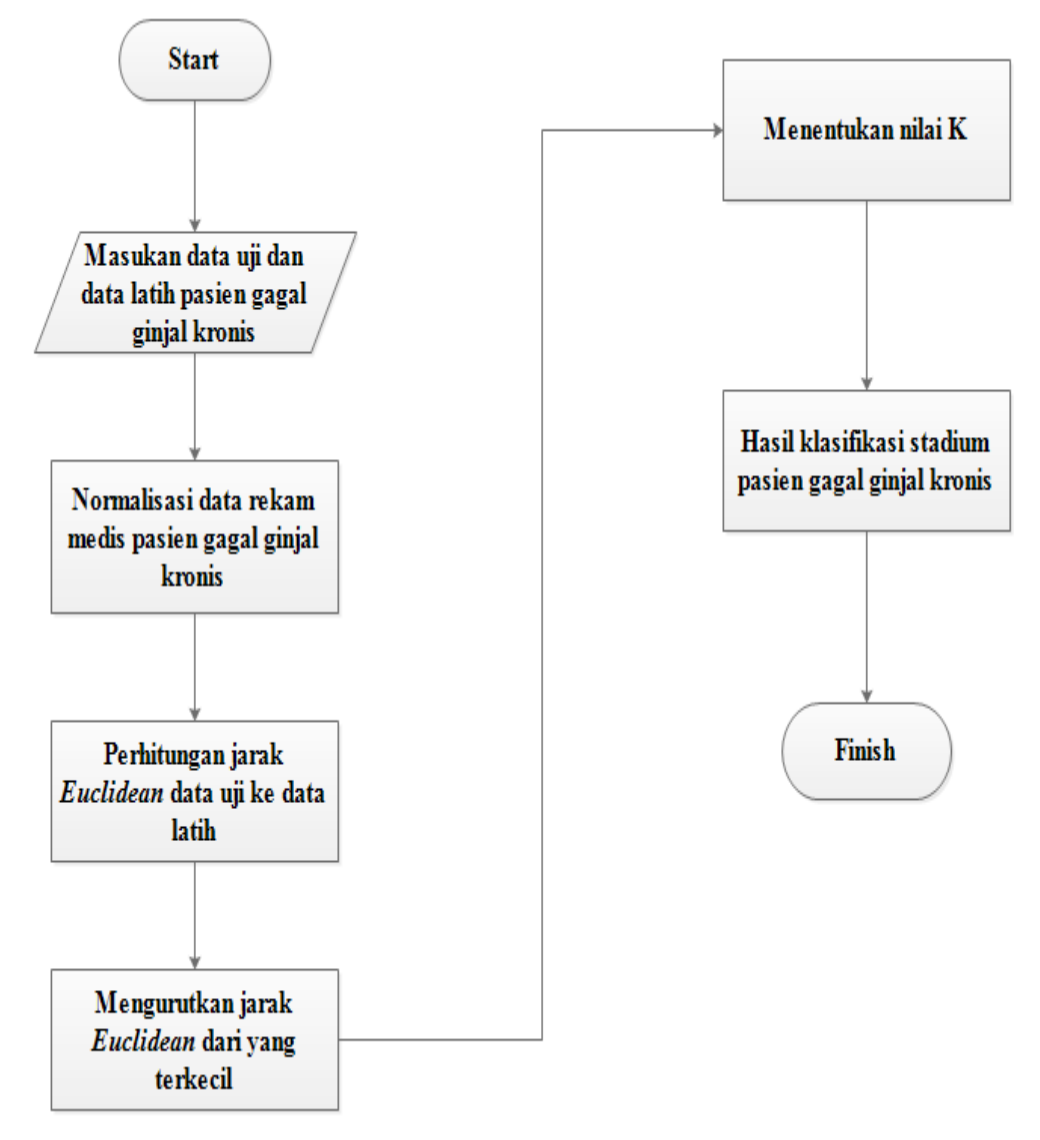

**Gambar 3.2** *Flowchart* sistem metode *K-Nearest Neighbor*

Penjelasan pada **Gambar 3.2** :

- 1. Pertama memasukan data uji dan data latih pasien gagal ginjal kronis dari data rekam medis.
- 2. Selanjutnya data uji dan data latih dilakukan proses normalisasi data*.*
- 3. Setelah dilakukan normalisasi data selanjutnya menghitung jarak *euclidean* data uji ke data latih.
- 4. Hasil perhitungan jarak *euclidean* tersebut diurutkan berdasarkan nilai K terkecil ke nilai K terbesar sehingga akan memudahkan dalam menentukan nilai K.
- 5. Sistem mengeluarkan hasil klasifikasi stadium pasien gagal ginjal kronis.

Secara umum algoritma *K-Nearest Neighbor* dapat dilihat pada **Gambar 3.2**

#### **3.3 Representasi Data**

#### **3.3.1 Sumber Data**

Tahapan awal yang dilakukan dalam penelitian ini adalah menyiapkan data, dimana data diperoleh dari Rumah Sakit Muhammadiyah Gresik tahun 2014, 2015, 2016, 2017, 2018. Data yang digunakan adalah data rekam medis pasien penyakit gagal ginjal kronis tahun 2014, 2015, 2016, 2017, 2018. Data yang diperoleh akan digunakan dalam penelitian ini berupa data yang berkaitan dengan atribut gagal ginjal kronis yaitu *hemoglobin*, *kreatinin*, umur, jenis kelamin, berat badan, *Blood Urea Nitrogen* (BUN) atau *Ureum* dan laju filtrasi glomerular (LFG) atau *Glomerular Filtration Rate* (GFR). Jumlah data yang digunakan sebanyak 140 data rekam medis dengan kelas stadium GGK 1, stadium GGK 2, stadium GGK 3, stadium GGK 4,dan stadium GGK 5. Dari 140 data tersebut akan dibagi menjadi 120 data latih dan dibagi setiap masing-masing kelas stadium berjumlah 24 dan 20 data uji untuk setiap masing-masing kelas stadium berjumlah 4. Data tersebut akan dilakukan proses perhitungan menggunakan metode *K-Nearest Neighbor*, data yang didapatkan tersebut dibagi menjadi 7 atribut seperti pada **Tabel 3.1**:

**Tabel 3.1** Data Atribut

| N <sub>o</sub>           | Attribut                 | Keterangan                              |
|--------------------------|--------------------------|-----------------------------------------|
|                          | Hemoglobin               | Nilai Hemoglobin pasien pende GGK       |
| 2                        | Kreatinin                | Nilai Kreatinin pasien penderita GGK    |
| 3                        | Jenis kelamin            | Jenis kelamin pasien penderita GGK      |
| $\overline{4}$           | Umur                     | Umur pasien penderita GGK               |
| $\overline{\phantom{1}}$ | Berat badan              | Berat badan pasien penderita hipertensi |
| 6                        | Blood urea nitrogen      | Nilai (BUN) pasien penderita GGK        |
| 7                        | Laju filtrasi glomerular | Nilai (LFG) pasien penderita GGK        |

#### **3.3.2 Persiapan Data**

Data yang akan diproses untuk klasifikasi pasien penyakit gagal ginjal kronis, diperoleh dari Rumah Sakit Muhammadiyah Gresik tahun 2014, 2015, 2016, 2017, 2018. Sebelum dilakukan proses klasifikasi maka data tersebut harus melalui tahap normalisasi data. Dari data-data tersebut yang dipilih untuk dijadikan sebagai atribut adalah yaitu *hemoglobin* (HB), *kreatinin* (K), umur, jenis kelamin (JK), berat badan (BB), *blood urea nitrogen* (BUN) atau *ureum* dan laju filtrasi glomerular (LFG) atau *glomerular filtration rate*  (GFR). Nilai atribut-atribut tersebut memiliki tipe numerik serta kelas bertipe kategorikal, rinciannya adalah sebagai berikut:

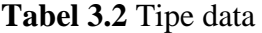

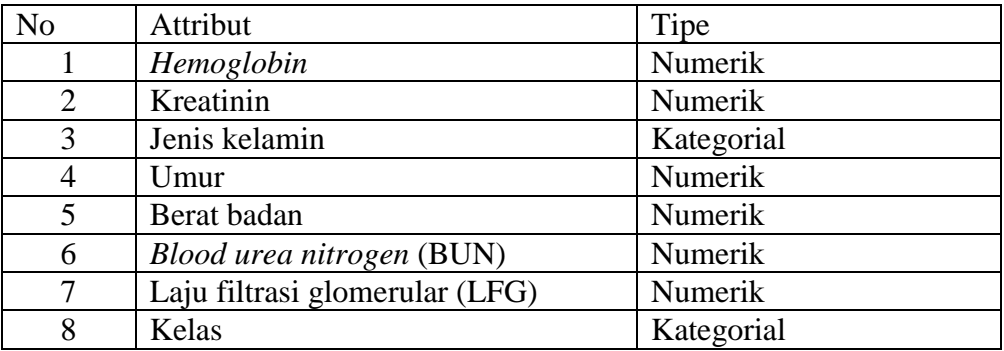

Terdapat dua macam data yang akan di gunakan yaitu data latih dan data uji. Data latih berfungsi untuk pembentukan pohon keputusan sedangkan data uji adalah data untuk pengujian sistem. Data di dapat dari Rumah Sakit Muhammadiyah Gresik.

Pada **Tabel 3.3** ditampilkan data keseluruhan yang akan digunakan. Sedangkan data latih pada **Tabel 3.4** dan data uji pada **Tabel 3.5**.

**Tabel 3.3** Data latih pasien gagal ginjal kronis

| Pasien         |      |            |              |      |            | <b>Berat</b> | Jenis            | Kelas          |
|----------------|------|------------|--------------|------|------------|--------------|------------------|----------------|
|                | Umur | <b>BUN</b> | Kreatinin    | HB   | <b>LFG</b> | Badan        | Kelamin          | Awal           |
| $\mathbf{1}$   | 30   | 13.5       | 1.13         | 16.7 | 89.23      | 66           | 1                | 1              |
| $\overline{2}$ | 33   | 22.5       | 0.95         | 14.1 | 93.53      | 60           | $\mathbf{1}$     | $\mathbf{1}$   |
| 3              | 33   | 18         | 1.03         | 16.2 | 89.45      | 62           | $\mathbf{1}$     | $\mathbf{1}$   |
| $\overline{4}$ | 31   | 24         | 0.65         | 16.2 | 98.99      | 50           | $\boldsymbol{0}$ | $\mathbf{1}$   |
| 5              | 46   | 26.5       | 0.79         | 18.9 | 94.19      | 57           | $\mathbf{1}$     | $\mathbf{1}$   |
| 6              | 37   | 27         | 0.81         | 19   | 100.6      | 57           | $\mathbf{1}$     | $\mathbf{1}$   |
| 7              | 29   | 25.5       | 1.07         | 18.3 | 90.78      | 62           | $\mathbf{1}$     | $\mathbf{1}$   |
| 8              | 44   | 17.5       | 0.82         | 13.8 | 102.43     | 63           | $\mathbf{1}$     | $\mathbf{1}$   |
| 9              | 38   | 18.5       | 0.93         | 17.6 | 90         | 59           | $\mathbf{1}$     | $\mathbf{1}$   |
| 10             | 35   | 21.5       | 0.84         | 12.9 | 94.45      | 64           | $\overline{0}$   | $\mathbf{1}$   |
| 11             | 39   | 19.5       | 0.79         | 14.3 | 94.11      | 53           | $\mathbf{1}$     | $\mathbf{1}$   |
| 12             | 30   | 21         | 0.71         | 16.8 | 93.28      | 51           | $\boldsymbol{0}$ | $\mathbf{1}$   |
| 13             | 35   | 21.5       | 0.68         | 16.3 | 105.7      | 58           | $\boldsymbol{0}$ | $\mathbf{1}$   |
| 14             | 40   | 19         | 0.73         | 12.9 | 98.48      | 61           | $\boldsymbol{0}$ | $\mathbf{1}$   |
| 15             | 37   | 23.5       | 0.71         | 14.5 | 91         | 53           | $\boldsymbol{0}$ | $\mathbf{1}$   |
| 16             | 42   | 20.5       | 0.87         | 14   | 97.07      | 73           | $\boldsymbol{0}$ | $\mathbf{1}$   |
| 17             | 44   | 18.5       | 0.93         | 17.4 | 93.2       | 65           | $\mathbf{1}$     | $\mathbf{1}$   |
| 18             | 41   | 17.5       | 0.83         | 18.7 | 95.75      | 68           | $\boldsymbol{0}$ | $\mathbf{1}$   |
| 19             | 37   | 16.5       | 0.78         | 17.7 | 98.21      | 63           | $\boldsymbol{0}$ | $\mathbf{1}$   |
| 20             | 32   | 18.5       | 1.04         | 17.3 | 90.86      | 63           | $\mathbf{1}$     | $\mathbf{1}$   |
| 21             | 43   | 22.5       | 1.02         | 15.6 | 95.09      | 72           | $\mathbf{1}$     | $\mathbf{1}$   |
| 22             | 32   | 19.5       | 0.71         | 13.8 | 106        | 59           | $\boldsymbol{0}$ | $\mathbf{1}$   |
| 23             | 46   | 17         | 0.68         | 15.2 | 99.54      | 61           | $\boldsymbol{0}$ | $\mathbf{1}$   |
| 24             | 36   | 14.5       | 0.93         | 15.5 | 90.1       | 58           | $\mathbf{1}$     | $\mathbf{1}$   |
| 25             | 39   | 17.5       | 0.83         | 13.7 | 70.39      | 49           | $\overline{0}$   | $\overline{2}$ |
| 26             | 39   | 20.5       | 1.32         | 15.3 | 62.32      | 69           | $\overline{0}$   | $\overline{2}$ |
| 27             | 28   | 13         | $\mathbf{1}$ | 15.1 | 83.3       | 63           | $\boldsymbol{0}$ | $\overline{2}$ |
| 28             | 40   | 14         | 1.37         | 16.9 | 63.86      | 63           | $\mathbf{1}$     | $\overline{2}$ |
| 29             | 44   | 16.5       | 1.17         | 13.7 | 64.2       | 55           | $\mathbf{1}$     | $\overline{2}$ |
| 30             | 41   | 21         | 1.26         | 14.3 | 63.29      | 58           | $\mathbf{1}$     | $\overline{2}$ |
| 31             | 36   | 23.5       | 0.83         | 15.1 | 72.48      | 49           | $\boldsymbol{0}$ | $\overline{2}$ |
| 32             | 27   | 22.5       | 0.7          | 14.8 | 87.65      | 46           | $\boldsymbol{0}$ | $\overline{2}$ |
| 33             | 50   | 18.5       | 1.12         | 13.9 | 67.17      | 66           | $\mathbf{1}$     | $\overline{2}$ |

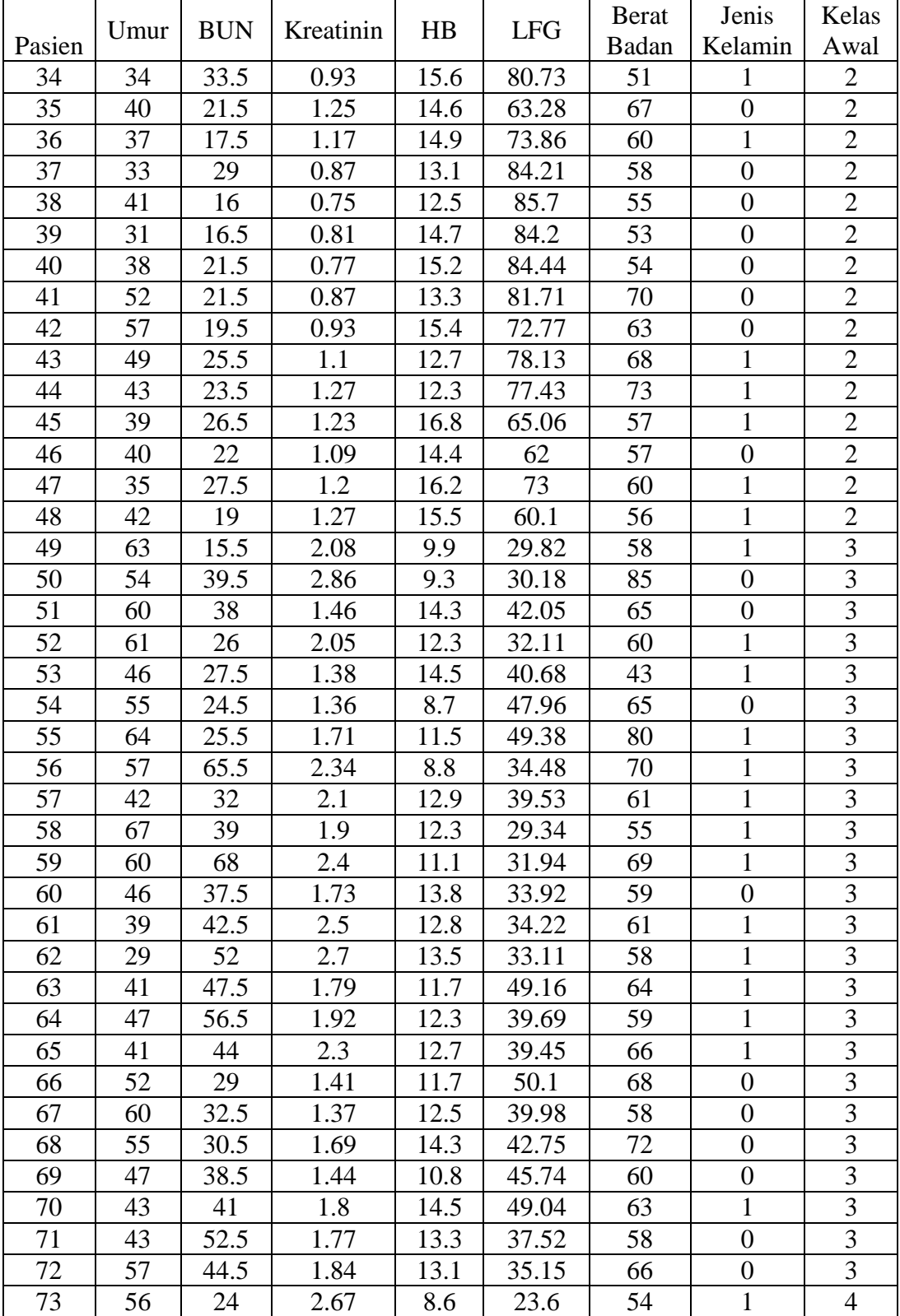

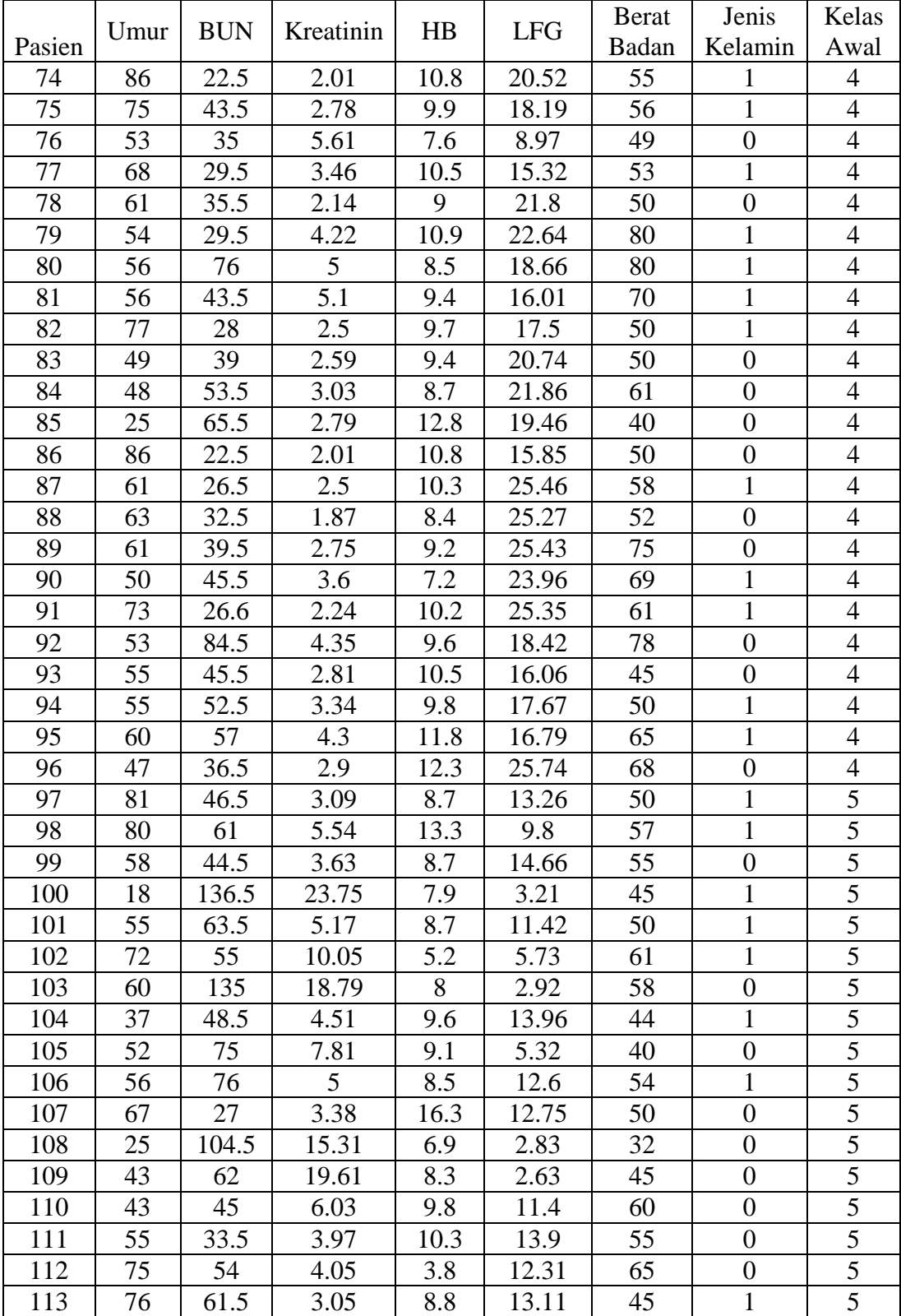

**Lanjutan Tabel 3.3**

|        | Umur | <b>BUN</b> | Kreatinin | HB   | <b>LFG</b> | <b>Berat</b> | Jenis    | Kelas |
|--------|------|------------|-----------|------|------------|--------------|----------|-------|
| Pasien |      |            |           |      |            | Badan        | Kelamin  | Awal  |
| 114    | 55   | 96.5       | 5.26      | 8.7  | 14.59      | 65           |          |       |
| 115    | 72   | 61.5       | 3.47      | 9.2  | 12.95      | 56           | $\theta$ |       |
| 116    | 59   | 76.5       | 4.28      | 8.5  | 8.93       | 40           |          |       |
| 117    | 80   | 61.5       | 3.5       | 8.8  | 14.28      | 60           |          |       |
| 118    | 86   | 32.5       | 3.01      | 10.8 | 11.64      | 55           | $\theta$ |       |
| 119    | 55   | 63.5       |           | 9.8  | 13.44      | 67           | $\theta$ |       |
| 120    | 69   | 139        | 11.3      | 4.6  | 5.49       | 63           |          |       |

**Tabel 3.4** Data uji pasien gagal ginjal kronis

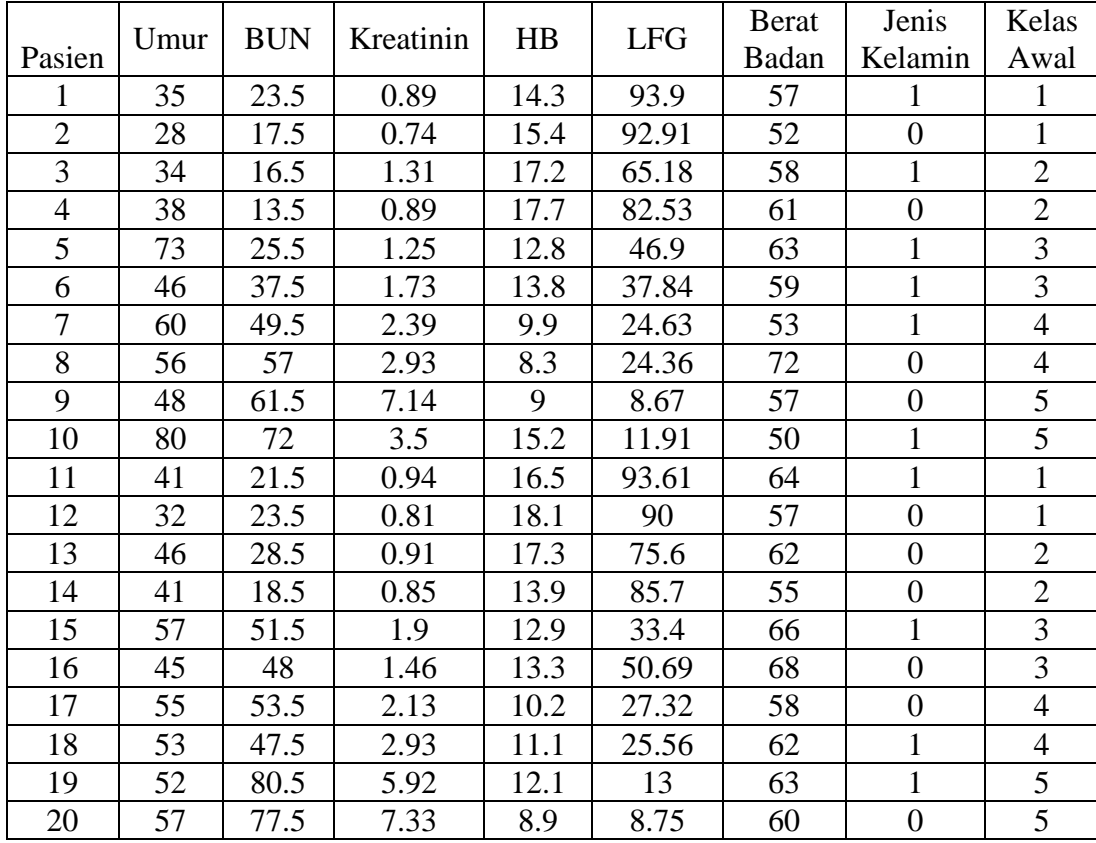

# **3.4. Perhitungan Metode** *K-Nearest Neighbor*

Terdapat beberapa tahapan dalam melakukan perhitungan dengan metode *K-Nearest Neighbor* sebagai berikut :

1. Tahapan Normalisasi Data

Pada tahapan normalisasi ini bertujuan untuk mempersempit atau mengecilkan nilai range pada data tersebut. Berikut merupakan rumus dari normalisasi :

normalisasi 
$$
x_{ik} = \frac{x - min(x_k)}{max(x_k) - min(x_k)}
$$
.................(2.1)

Keterangan :

 $X^*$  = nilai hasil normalisasi

 $X = \text{nilai } x \text{ sebelum normalisasi}$ 

 $min = nila$  iminimun dari attribut

 $max =$  nilai maksimum dari attribut

Berikut merupakan tabel nilai min dan max untuk proses normalisasi :

**Tabel 3.5** Tabel nilai MIN dan MAX pasien gagal ginjal kronis

|            | Umur | <b>BUN</b> | Kreatinin | HB  | <b>LFG</b> | <b>Berat</b><br>Badan | Jenis<br>Kelamin |
|------------|------|------------|-----------|-----|------------|-----------------------|------------------|
| <b>MIN</b> |      |            | 0.65      | 3.8 | 2.63       | ാറ                    |                  |
| <b>MAX</b> | 86   | 139        | 23.75     |     | 106        |                       |                  |

Dari nilai min dan max tersebut, akan dilakukan normalisasi dari data uji pasien pertama pada **Tabel 3.4** sebagai berikut:

Pasien\_uji<sub>(Umur)</sub> = 35 − 18  $\frac{12}{86 - 18}$  = 17  $\frac{1}{68}$  = 0.25 Pasien\_uji<sub>(BUN)</sub> =  $23.5 - 13$  $\frac{139-13}{2}$  = 10.5  $\frac{126}{126}$  = 0.0833 Pasien<sub>uji<sub>(Kreatinin)</sub> =</sub>  $0.89 - 0.65$  $\frac{123.75 - 0.65}{23.75 - 0.65} =$ 0.24 23.1  $= 0.0103$ Pasien\_uji<sub>(HB)</sub>  $14.3 - 3.8$ 19 – 3.8 = 10.5 15.2  $= 0.6907$ Pasien\_uji<sub>(LFG)</sub> = 93.39 − 2.63  $\frac{106 - 2.63}{106 - 2.63} =$ 90.76  $\frac{100000000000000000}{103.37} = 0.8780$ 

Pasien\_uji<sub>(BB)</sub> 
$$
= \frac{57 - 32}{85 - 32} = \frac{25}{53} = 0.4716
$$

Pasien\_uji<sub>(JK)</sub> 
$$
= \frac{1-0}{1-0} = \frac{1}{1} = 1
$$

Berikut merupakan hasil keseluruhan normalisasi data uji di sajikan pada

pada **Tabel 3.6** dibawah ini

**Tabel 3.6** Data uji pasien gagal ginjal kronis setelah normalisasi

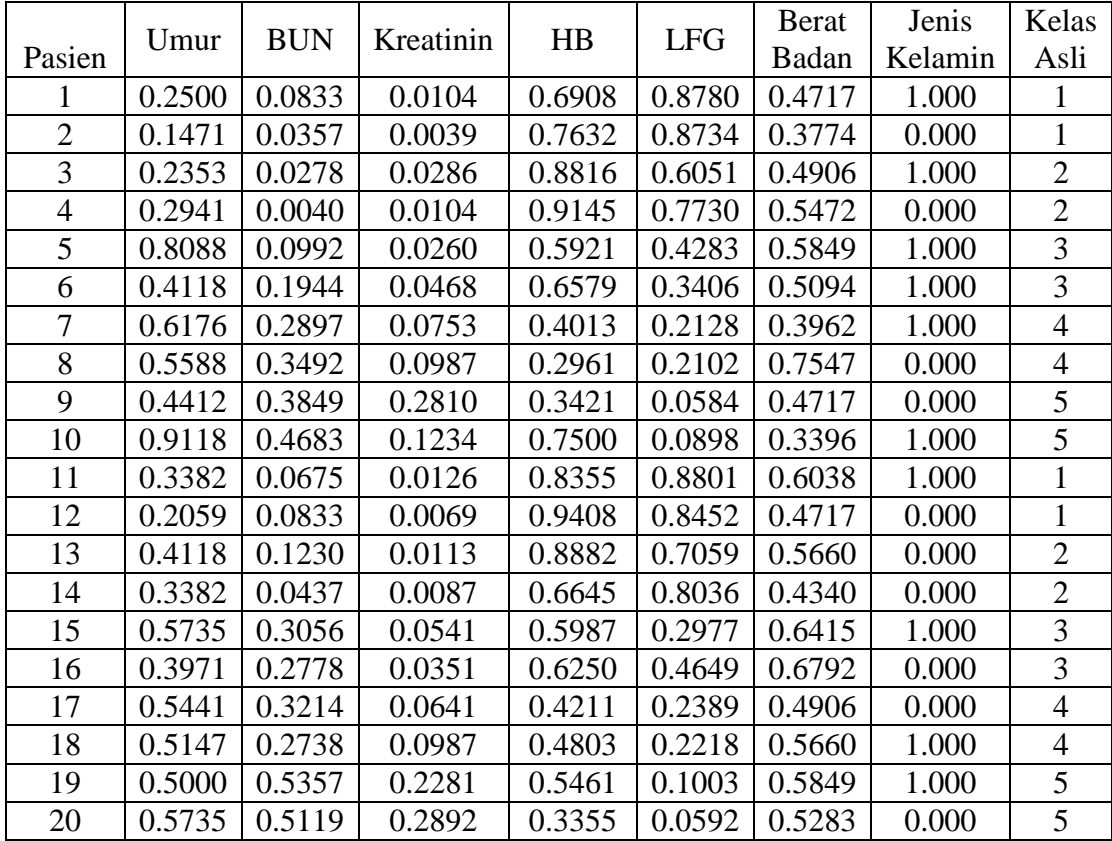

Selanjutnya data latih akan dilakukan normalisasi dari data latih pasien pertama pada **Tabel 3.7** sebagai berikut:

Pasien\_latih(Umur) = − 18  $\frac{12}{86 - 18}$  =  $\frac{12}{68}$  = 0.1764

$$
Passien\_latih_{(BUN)} = \frac{13.5 - 13}{139 - 13} = \frac{0.5}{126} = 0.0040
$$

Pasien<sub>latin(Kreatinin)</sub>

\n
$$
= \frac{1.13 - 0.65}{23.75 - 0.65} = \frac{0.48}{23.1} = 0.0208
$$
\nPasien<sub>l</sub>latin<sub>(HB)</sub>

\n
$$
= \frac{16.7 - 3.8}{19 - 3.8} = \frac{12.9}{15.2} = 0.8487
$$
\nPasien<sub>l</sub>latin<sub>(LFG)</sub>

\n
$$
= \frac{89.23 - 2.63}{106 - 2.63} = \frac{86.6}{103.37} = 0.8377
$$

Pasien\_latih<sub>(BB)</sub>

\n
$$
= \frac{66 - 32}{85 - 32} = \frac{34}{53} = 0.6415
$$

Pasien\_latih<sub>(JK)</sub> 
$$
= \frac{1-0}{1-0} = \frac{1}{1} = 1
$$

**Tabel 3.7** Data latih pasien gagal ginjal kronis setelah normalisasi

|                |        |            |           |        |            | <b>Berat</b> | Jenis   | Kelas        |
|----------------|--------|------------|-----------|--------|------------|--------------|---------|--------------|
| Pasien         | Umur   | <b>BUN</b> | Kreatinin | HB     | <b>LFG</b> | Badan        | Kelamin | Asli         |
| 1              | 0.1765 | 0.0040     | 0.0208    | 0.8487 | 0.8378     | 0.6415       | 1.000   | 1            |
| $\overline{2}$ | 0.2206 | 0.0754     | 0.0130    | 0.6776 | 0.8794     | 0.5283       | 1.000   | $\mathbf{1}$ |
| 3              | 0.2206 | 0.0397     | 0.0165    | 0.8158 | 0.8399     | 0.5660       | 1.000   | $\mathbf{1}$ |
| $\overline{4}$ | 0.1912 | 0.0873     | 0.0000    | 0.8158 | 0.9322     | 0.3396       | 0.000   | $\mathbf{1}$ |
| 5              | 0.4118 | 0.1071     | 0.0061    | 0.9934 | 0.8858     | 0.4717       | 1.000   | $\mathbf{1}$ |
| 6              | 0.2794 | 0.1111     | 0.0069    | 1.0000 | 0.9478     | 0.4717       | 1.000   | $\mathbf{1}$ |
| 7              | 0.1618 | 0.0992     | 0.0182    | 0.9539 | 0.8528     | 0.5660       | 1.000   | $\mathbf{1}$ |
| 8              | 0.3824 | 0.0357     | 0.0074    | 0.6579 | 0.9655     | 0.5849       | 1.000   | $\mathbf{1}$ |
| 9              | 0.2941 | 0.0437     | 0.0121    | 0.9079 | 0.8452     | 0.5094       | 1.000   | $\mathbf{1}$ |
| 10             | 0.2500 | 0.0675     | 0.0082    | 0.5987 | 0.8883     | 0.6038       | 0.000   | $\mathbf{1}$ |
| 11             | 0.3088 | 0.0516     | 0.0061    | 0.6908 | 0.8850     | 0.3962       | 1.000   | $\mathbf{1}$ |
| 12             | 0.1765 | 0.0635     | 0.0026    | 0.8553 | 0.8769     | 0.3585       | 0.000   | $\mathbf{1}$ |
| 13             | 0.2500 | 0.0675     | 0.0013    | 0.8224 | 0.9971     | 0.4906       | 0.000   | $\mathbf{1}$ |
| 14             | 0.3235 | 0.0476     | 0.0035    | 0.5987 | 0.9273     | 0.5472       | 0.000   | $\mathbf{1}$ |
| 15             | 0.2794 | 0.0833     | 0.0026    | 0.7039 | 0.8549     | 0.3962       | 0.000   | $\mathbf{1}$ |
| 16             | 0.3529 | 0.0595     | 0.0095    | 0.6711 | 0.9136     | 0.7736       | 0.000   | $\mathbf{1}$ |
| 17             | 0.3824 | 0.0437     | 0.0121    | 0.8947 | 0.8762     | 0.6226       | 1.000   | $\mathbf{1}$ |
| 18             | 0.3382 | 0.0357     | 0.0078    | 0.9803 | 0.9008     | 0.6792       | 0.000   | 1            |
| 19             | 0.2794 | 0.0278     | 0.0056    | 0.9145 | 0.9246     | 0.5849       | 0.000   | $\mathbf{1}$ |
| 20             | 0.2059 | 0.0437     | 0.0169    | 0.8882 | 0.8535     | 0.5849       | 1.000   | 1            |
| 21             | 0.3676 | 0.0754     | 0.0160    | 0.7763 | 0.8945     | 0.7547       | 1.000   | $\mathbf{1}$ |
| 22             | 0.2059 | 0.0516     | 0.0026    | 0.6579 | 1.0000     | 0.5094       | 0.000   | 1            |
| 23             | 0.4118 | 0.0317     | 0.0013    | 0.7500 | 0.9375     | 0.5472       | 0.000   | $\mathbf{1}$ |

**Lanjutan Tabel 3.7**

|        | Umur   | <b>BUN</b> | Kreatinin | HB     | <b>LFG</b> | <b>Berat</b> | Jenis   | Kelas          |
|--------|--------|------------|-----------|--------|------------|--------------|---------|----------------|
| Pasien |        |            |           |        |            | Badan        | Kelamin | Asli           |
| 24     | 0.2647 | 0.0119     | 0.0121    | 0.7697 | 0.8462     | 0.4906       | 1.000   | $\mathbf{1}$   |
| 25     | 0.3088 | 0.0357     | 0.0078    | 0.6513 | 0.6555     | 0.3208       | 0.000   | $\overline{2}$ |
| 26     | 0.3088 | 0.0595     | 0.0290    | 0.7566 | 0.5774     | 0.6981       | 0.000   | $\overline{2}$ |
| 27     | 0.1471 | 0.0000     | 0.0152    | 0.7434 | 0.7804     | 0.5849       | 0.000   | $\overline{2}$ |
| 28     | 0.3235 | 0.0079     | 0.0312    | 0.8618 | 0.5923     | 0.5849       | 1.000   | $\overline{2}$ |
| 29     | 0.3824 | 0.0278     | 0.0225    | 0.6513 | 0.5956     | 0.4340       | 1.000   | $\overline{2}$ |
| 30     | 0.3382 | 0.0635     | 0.0264    | 0.6908 | 0.5868     | 0.4906       | 1.000   | $\overline{2}$ |
| 31     | 0.2647 | 0.0833     | 0.0078    | 0.7434 | 0.6757     | 0.3208       | 0.000   | $\overline{2}$ |
| 32     | 0.1324 | 0.0754     | 0.0022    | 0.7237 | 0.8225     | 0.2642       | 0.000   | $\overline{2}$ |
| 33     | 0.4706 | 0.0437     | 0.0203    | 0.6645 | 0.6244     | 0.6415       | 1.000   | $\overline{2}$ |
| 34     | 0.2353 | 0.1627     | 0.0121    | 0.7763 | 0.7555     | 0.3585       | 1.000   | $\overline{2}$ |
| 35     | 0.3235 | 0.0675     | 0.0260    | 0.7105 | 0.5867     | 0.6604       | 0.000   | $\overline{2}$ |
| 36     | 0.2794 | 0.0357     | 0.0225    | 0.7303 | 0.6891     | 0.5283       | 1.000   | $\overline{2}$ |
| 37     | 0.2206 | 0.1270     | 0.0095    | 0.6118 | 0.7892     | 0.4906       | 0.000   | $\overline{2}$ |
| 38     | 0.3382 | 0.0238     | 0.0043    | 0.5724 | 0.8036     | 0.4340       | 0.000   | $\overline{2}$ |
| 39     | 0.1912 | 0.0278     | 0.0069    | 0.7171 | 0.7891     | 0.3962       | 0.000   | $\overline{2}$ |
| 40     | 0.2941 | 0.0675     | 0.0052    | 0.7500 | 0.7914     | 0.4151       | 0.000   | $\overline{2}$ |
| 41     | 0.5000 | 0.0675     | 0.0095    | 0.6250 | 0.7650     | 0.7170       | 0.000   | $\overline{2}$ |
| 42     | 0.5735 | 0.0516     | 0.0121    | 0.7632 | 0.6785     | 0.5849       | 0.000   | $\overline{2}$ |
| 43     | 0.4559 | 0.0992     | 0.0195    | 0.5855 | 0.7304     | 0.6792       | 1.000   | $\overline{2}$ |
| 44     | 0.3676 | 0.0833     | 0.0268    | 0.5592 | 0.7236     | 0.7736       | 1.000   | $\overline{2}$ |
| 45     | 0.3088 | 0.1071     | 0.0251    | 0.8553 | 0.6039     | 0.4717       | 1.000   | $\overline{2}$ |
| 46     | 0.3235 | 0.0714     | 0.0190    | 0.6974 | 0.5743     | 0.4717       | 0.000   | $\overline{2}$ |
| 47     | 0.2500 | 0.1151     | 0.0238    | 0.8158 | 0.6808     | 0.5283       | 1.000   | $\overline{2}$ |
| 48     | 0.3529 | 0.0476     | 0.0268    | 0.7697 | 0.5560     | 0.4528       | 1.000   | $\overline{2}$ |
| 49     | 0.6618 | 0.0198     | 0.0619    | 0.4013 | 0.2630     | 0.4906       | 1.000   | $\overline{3}$ |
| 50     | 0.5294 | 0.2103     | 0.0957    | 0.3618 | 0.2665     | 1.0000       | 0.000   | $\overline{3}$ |
| 51     | 0.6176 | 0.1984     | 0.0351    | 0.6908 | 0.3813     | 0.6226       | 0.000   | $\overline{3}$ |
| 52     | 0.6324 | 0.1032     | 0.0606    | 0.5592 | 0.2852     | 0.5283       | 1.000   | 3              |
| 53     | 0.4118 | 0.1151     | 0.0316    | 0.7039 | 0.3681     | 0.2075       | 1.000   | $\overline{3}$ |
| 54     | 0.5441 | 0.0913     | 0.0307    | 0.3224 | 0.4385     | 0.6226       | 0.000   | 3              |
| 55     | 0.6765 | 0.0992     | 0.0459    | 0.5066 | 0.4523     | 0.9057       | 1.000   | 3              |
| 56     | 0.5735 | 0.4167     | 0.0732    | 0.3289 | 0.3081     | 0.7170       | 1.000   | 3              |
| 57     | 0.3529 | 0.1508     | 0.0628    | 0.5987 | 0.3570     | 0.5472       | 1.000   | 3              |
| 58     | 0.7206 | 0.2063     | 0.0541    | 0.5592 | 0.2584     | 0.4340       | 1.000   | $\overline{3}$ |
| 59     | 0.6176 | 0.4365     | 0.0758    | 0.4803 | 0.2835     | 0.6981       | 1.000   | $\overline{3}$ |
| 60     | 0.4118 | 0.1944     | 0.0468    | 0.6579 | 0.3027     | 0.5094       | 0.000   | $\overline{3}$ |
| 61     | 0.3088 | 0.2341     | 0.0801    | 0.5921 | 0.3056     | 0.5472       | 1.000   | 3              |
| 62     | 0.1618 | 0.3095     | 0.0887    | 0.6382 | 0.2949     | 0.4906       | 1.000   | 3              |
| 63     | 0.3382 | 0.2738     | 0.0494    | 0.5197 | 0.4501     | 0.6038       | 1.000   | 3              |
| 64     | 0.4265 | 0.3452     | 0.0550    | 0.5592 | 0.3585     | 0.5094       | 1.000   | 3              |

**Lanjutan Tabel 37**

|        |        |            |           |        |            | <b>B</b> erat | Jenis   | Kelas                   |
|--------|--------|------------|-----------|--------|------------|---------------|---------|-------------------------|
| Pasien | Umur   | <b>BUN</b> | Kreatinin | HB     | <b>LFG</b> | Badan         | Kelamin | Asli                    |
| 65     | 0.3382 | 0.2460     | 0.0714    | 0.5855 | 0.3562     | 0.6415        | 1.000   | 3                       |
| 66     | 0.5000 | 0.1270     | 0.0329    | 0.5197 | 0.4592     | 0.6792        | 0.000   | $\mathsf 3$             |
| 67     | 0.6176 | 0.1548     | 0.0312    | 0.5724 | 0.3613     | 0.4906        | 0.000   | 3                       |
| 68     | 0.5441 | 0.1389     | 0.0450    | 0.6908 | 0.3881     | 0.7547        | 0.000   | 3                       |
| 69     | 0.4265 | 0.2024     | 0.0342    | 0.4605 | 0.4170     | 0.5283        | 0.000   | 3                       |
| 70     | 0.3676 | 0.2222     | 0.0498    | 0.7039 | 0.4490     | 0.5849        | 1.000   | 3                       |
| 71     | 0.3676 | 0.3135     | 0.0485    | 0.6250 | 0.3375     | 0.4906        | 0.000   | 3                       |
| 72     | 0.5735 | 0.2500     | 0.0515    | 0.6118 | 0.3146     | 0.6415        | 0.000   | 3                       |
| 73     | 0.5588 | 0.0873     | 0.0874    | 0.3158 | 0.2029     | 0.4151        | 1.000   | $\pmb{4}$               |
| 74     | 1.0000 | 0.0754     | 0.0589    | 0.4605 | 0.1731     | 0.4340        | 1.000   | $\overline{\mathbf{4}}$ |
| 75     | 0.8382 | 0.2421     | 0.0922    | 0.4013 | 0.1505     | 0.4528        | 1.000   | $\pmb{4}$               |
| 76     | 0.5147 | 0.1746     | 0.2147    | 0.2500 | 0.0613     | 0.3208        | 0.000   | 4                       |
| 77     | 0.7353 | 0.1310     | 0.1216    | 0.4408 | 0.1228     | 0.3962        | 1.000   | $\pmb{4}$               |
| 78     | 0.6324 | 0.1786     | 0.0645    | 0.3421 | 0.1855     | 0.3396        | 0.000   | $\overline{\mathbf{4}}$ |
| 79     | 0.5294 | 0.1310     | 0.1545    | 0.4671 | 0.1936     | 0.9057        | 1.000   | 4                       |
| 80     | 0.5588 | 0.5000     | 0.1883    | 0.3092 | 0.1551     | 0.9057        | 1.000   | 4                       |
| 81     | 0.5588 | 0.2421     | 0.1926    | 0.3684 | 0.1294     | 0.7170        | 1.000   | 4                       |
| 82     | 0.8676 | 0.1190     | 0.0801    | 0.3882 | 0.1439     | 0.3396        | 1.000   | 4                       |
| 83     | 0.4559 | 0.2063     | 0.0840    | 0.3684 | 0.1752     | 0.3396        | 0.000   | 4                       |
| 84     | 0.4412 | 0.3214     | 0.1030    | 0.3224 | 0.1860     | 0.5472        | 0.000   | 4                       |
| 85     | 0.1029 | 0.4167     | 0.0926    | 0.5921 | 0.1628     | 0.1509        | 0.000   | $\overline{4}$          |
| 86     | 1.0000 | 0.0754     | 0.0589    | 0.4605 | 0.1279     | 0.3396        | 0.000   | $\pmb{4}$               |
| 87     | 0.6324 | 0.1071     | 0.0801    | 0.4276 | 0.2209     | 0.4906        | 1.000   | $\overline{\mathbf{4}}$ |
| 88     | 0.6618 | 0.1548     | 0.0528    | 0.3026 | 0.2190     | 0.3774        | 0.000   | $\pmb{4}$               |
| 89     | 0.6324 | 0.2103     | 0.0909    | 0.3553 | 0.2206     | 0.8113        | 0.000   | 4                       |
| 90     | 0.4706 | 0.2579     | 0.1277    | 0.2237 | 0.2063     | 0.6981        | 1.000   | 4                       |
| 91     | 0.8088 | 0.1079     | 0.0688    | 0.4211 | 0.2198     | 0.5472        | 1.000   | $\overline{\mathbf{4}}$ |
| 92     | 0.5147 | 0.5675     | 0.1602    | 0.3816 | 0.1528     | 0.8679        | 0.000   | 4                       |
| 93     | 0.5441 | 0.2579     | 0.0935    | 0.4408 | 0.1299     | 0.2453        | 0.000   | 4                       |
| 94     | 0.5441 | 0.3135     | 0.1165    | 0.3947 | 0.1455     | 0.3396        | 1.000   | 4                       |
| 95     | 0.6176 | 0.3492     | 0.1580    | 0.5263 | 0.1370     | 0.6226        | 1.000   | 4                       |
| 96     | 0.4265 | 0.1865     | 0.0974    | 0.5592 | 0.2236     | 0.6792        | 0.000   | 4                       |
| 97     | 0.9265 | 0.2659     | 0.1056    | 0.3224 | 0.1028     | 0.3396        | 1.000   | 5                       |
| 98     | 0.9118 | 0.3810     | 0.2117    | 0.6250 | 0.0694     | 0.4717        | 1.000   | 5                       |
| 99     | 0.5882 | 0.2500     | 0.1290    | 0.3224 | 0.1164     | 0.4340        | 0.000   | 5                       |
| 100    | 0.0000 | 0.9802     | 1.0000    | 0.2697 | 0.0056     | 0.2453        | 1.000   | 5                       |
| 101    | 0.5441 | 0.4008     | 0.1957    | 0.3224 | 0.0850     | 0.3396        | 1.000   | 5                       |
| 102    | 0.7941 | 0.3333     | 0.4069    | 0.0921 | 0.0300     | 0.5472        | 1.000   | 5                       |
| 103    | 0.6176 | 0.9683     | 0.7853    | 0.2763 | 0.0028     | 0.4906        | 0.000   | 5                       |
| 104    | 0.2794 | 0.2817     | 0.1671    | 0.3816 | 0.1096     | 0.2264        | 1.000   | 5                       |
| 105    | 0.5000 | 0.4921     | 0.3100    | 0.3487 | 0.0260     | 0.1509        | 0.000   | 5                       |

|        | Umur   | <b>BUN</b> | Kreatinin | HB     | <b>LFG</b> | <b>Berat</b> | Jenis   | Kelas |
|--------|--------|------------|-----------|--------|------------|--------------|---------|-------|
| Pasien |        |            |           |        |            | Badan        | Kelamin | Asli  |
| 106    | 0.5588 | 0.5000     | 0.1883    | 0.3092 | 0.0964     | 0.4151       | 1.000   | 5     |
| 107    | 0.7206 | 0.1111     | 0.1182    | 0.8224 | 0.0979     | 0.3396       | 0.000   | 5     |
| 108    | 0.1029 | 0.7262     | 0.6346    | 0.2039 | 0.0019     | 0.0000       | 0.000   | 5     |
| 109    | 0.3676 | 0.3889     | 0.8208    | 0.2961 | 0.0000     | 0.2453       | 0.000   | 5     |
| 110    | 0.3676 | 0.2540     | 0.2329    | 0.3947 | 0.0848     | 0.5283       | 0.000   | 5     |
| 111    | 0.5441 | 0.1627     | 0.1437    | 0.4276 | 0.1090     | 0.4340       | 0.000   | 5     |
| 112    | 0.8382 | 0.3254     | 0.1472    | 0.0000 | 0.0936     | 0.6226       | 0.000   | 5     |
| 113    | 0.8529 | 0.3849     | 0.1039    | 0.3289 | 0.1014     | 0.2453       | 1.000   | 5     |
| 114    | 0.5441 | 0.6627     | 0.1996    | 0.3224 | 0.1157     | 0.6226       | 1.000   | 5     |
| 115    | 0.7941 | 0.3849     | 0.1221    | 0.3553 | 0.0998     | 0.4528       | 0.000   | 5     |
| 116    | 0.6029 | 0.5040     | 0.1571    | 0.3092 | 0.0609     | 0.1509       | 0.000   | 5     |
| 117    | 0.9118 | 0.3849     | 0.1234    | 0.3289 | 0.1127     | 0.5283       | 1.000   | 5     |
| 118    | 1.0000 | 0.1548     | 0.1022    | 0.4605 | 0.0872     | 0.4340       | 0.000   | 5     |
| 119    | 0.5441 | 0.4008     | 0.1883    | 0.3947 | 0.1046     | 0.6604       | 0.000   | 5     |
| 120    | 0.7500 | 1.0000     | 0.4610    | 0.0526 | 0.0277     | 0.5849       | 1.000   | 5     |

**Lanjutan Tabel 3.7**

## 2. Tahapan perhitungan jarak *Euclidean* Data uji ke Data latih

Pemilihan parameter jarak yang digunakan akan sangat berpengaruh di dalam proses perhitungan, penggunaan jarak *euclidean* sangat cocok untuk memberikan jarak terdekat antar data. Berikut merupakan contoh perhitungan jarak *euclidean* data uji ke data latih dengan menggunakan rumus sebagai berikut :

 ( , ) = √( <sup>1</sup> − <sup>2</sup> ) <sup>2</sup> <sup>+</sup> ( <sup>1</sup> − <sup>2</sup> ) 2 . . . . . . . . . . . . . . . . . . . . . . (2.2)

Keterangan :

D (a,b) = Jarak *Euclidean* Data a dan Data b

 $X =$ Koordinat titik X (Data Uji Setiap Attribut)

 $Y = K$ oordinat titik Y (Data Latih Setiap Attribut)

Contoh data pengujian :

 $D(Data Uji, Data Latin)$ 

 $=$   $(Umur_{DU} - Umur_{DL})^2 + (BUN_{DU} - BUN_{DL})^2 + (Kreatinin_{DU} -$ Kreatinin<sub>DL</sub>)<sup>2</sup> + (HB<sub>DU</sub> – HB<sub>DL</sub>)<sup>2</sup> + (LFG<sub>DU</sub> – LFG<sub>DL</sub>)<sup>2</sup> + (BB<sub>DU</sub> –  $\rm{BB_{DL}})^2 + (\rm{JK_{DU}} - \rm{JK_{DL}})^2$ 

$$
= (0.2464 - 0.1739)^2 + (0.0833 - 0.0040)^2 + (0.0104 - 0.0208)^2 + (0.6908 - 0.8487)^2 + (0.9094 - 0.8677)^2 + (0.4717 - 0.6415)^2 + (1.000 - 1.000)^2
$$

$$
= 0.0053 + 0.0063 + 0.0001 + 0.0249 + 0.0017 + 0.0288 + 0.0000
$$

$$
=\sqrt{0.0672}=0.2592
$$

Berikut merupakan **Tabel 3.8** hasil perhitungan nilai jarak *Euclidean* antara data uji pasien dengan data latih pasien:

|                | Umur   | <b>BUN</b> |           | HB     | <b>GFR</b> | <b>Berat</b> | Jenis   |                  | <b>Kelas</b> |
|----------------|--------|------------|-----------|--------|------------|--------------|---------|------------------|--------------|
| Data Latih     |        |            | Kreatinin |        |            | Badan        | Kelamin | <b>Euclidean</b> | Asli         |
|                | 0.1765 | 0.0040     | 0.0208    | 0.8487 | 0.8378     | 0.6415       | 1.000   | 0.2592           |              |
| $\overline{2}$ | 0.2206 | 0.0754     | 0.0130    | 0.6776 | 0.8794     | 0.5283       | 1.000   | 0.0657           |              |
| 3              | 0.2206 | 0.0397     | 0.0165    | 0.8158 | 0.8399     | 0.5660       | 1.000   | 0.1697           |              |
| 4              | 0.1912 | 0.0873     | 0.0000    | 0.8158 | 0.9322     | 0.3396       | 0.000   | 1.0196           |              |
| 5              | 0.4118 | 0.1071     | 0.0061    | 0.9934 | 0.8858     | 0.4717       | 1.000   | 0.3441           |              |
| 6              | 0.2794 | 0.1111     | 0.0069    | 1.0000 | 0.9478     | 0.4717       | 1.000   | 0.3196           |              |
| 7              | 0.1618 | 0.0992     | 0.0182    | 0.9539 | 0.8528     | 0.5660       | 1.000   | 0.2948           |              |
| 8              | 0.3824 | 0.0357     | 0.0074    | 0.6579 | 0.9655     | 0.5849       | 1.000   | 0.2033           |              |
| 9              | 0.2941 | 0.0437     | 0.0121    | 0.9079 | 0.8452     | 0.5094       | 1.000   | 0.2306           |              |
| 10             | 0.2500 | 0.0675     | 0.0082    | 0.5987 | 0.8883     | 0.6038       | 0.000   | 1.0131           |              |
| 11             | 0.3088 | 0.0516     | 0.0061    | 0.6908 | 0.8850     | 0.3962       | 1.000   | 0.1011           |              |
| 12             | 0.1765 | 0.0635     | 0.0026    | 0.8553 | 0.8769     | 0.3585       | 0.000   | 1.0226           |              |
| 13             | 0.2500 | 0.0675     | 0.0013    | 0.8224 | 0.9971     | 0.4906       | 0.000   | 1.0160           |              |
| 14             | 0.3235 | 0.0476     | 0.0035    | 0.5987 | 0.9273     | 0.5472       | 0.000   | 1.0116           |              |
| 15             | 0.2794 | 0.0833     | 0.0026    | 0.7039 | 0.8549     | 0.3962       | 0.000   | 1.0037           |              |
| 16             | 0.3529 | 0.0595     | 0.0095    | 0.6711 | 0.9136     | 0.7736       | 0.000   | 1.0507           |              |
| 17             | 0.3824 | 0.0437     | 0.0121    | 0.8947 | 0.8762     | 0.6226       | 1.000   | 0.2889           |              |
| 18             | 0.3382 | 0.0357     | 0.0078    | 0.9803 | 0.9008     | 0.6792       | 0.000   | 1.0665           |              |
| 19             | 0.2794 | 0.0278     | 0.0056    | 0.9145 | 0.9246     | 0.5849       | 0.000   | 1.0339           |              |
| 20             | 0.2059 | 0.0437     | 0.0169    | 0.8882 | 0.8535     | 0.5849       | 1.000   | 0.2365           |              |
| 21             | 0.3676 | 0.0754     | 0.0160    | 0.7763 | 0.8945     | 0.7547       | 1.000   | 0.3188           |              |
| 22             | 0.2059 | 0.0516     | 0.0026    | 0.6579 | 1.0000     | 0.5094       | 0.000   | 1.0101           |              |
| 23             | 0.4118 | 0.0317     | 0.0013    | 0.7500 | 0.9375     | 0.5472       | 0.000   | 1.0206           |              |
| 24             | 0.2647 | 0.0119     | 0.0121    | 0.7697 | 0.8462     | 0.4906       | 1.000   | 0.1137           |              |

**Tabel 3.8** Hasil Perhitungan Nilai Jarak *Euclidean*

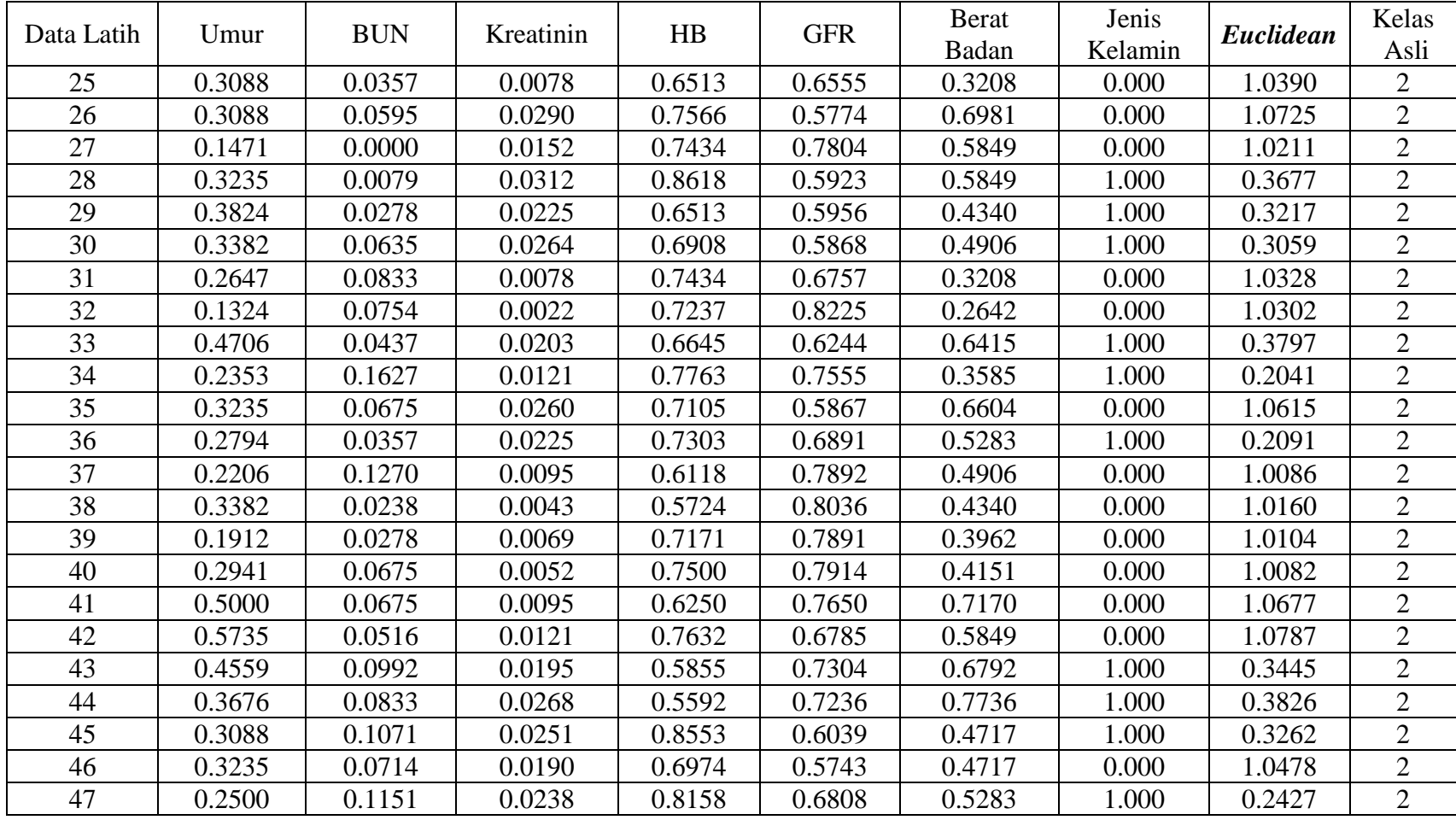

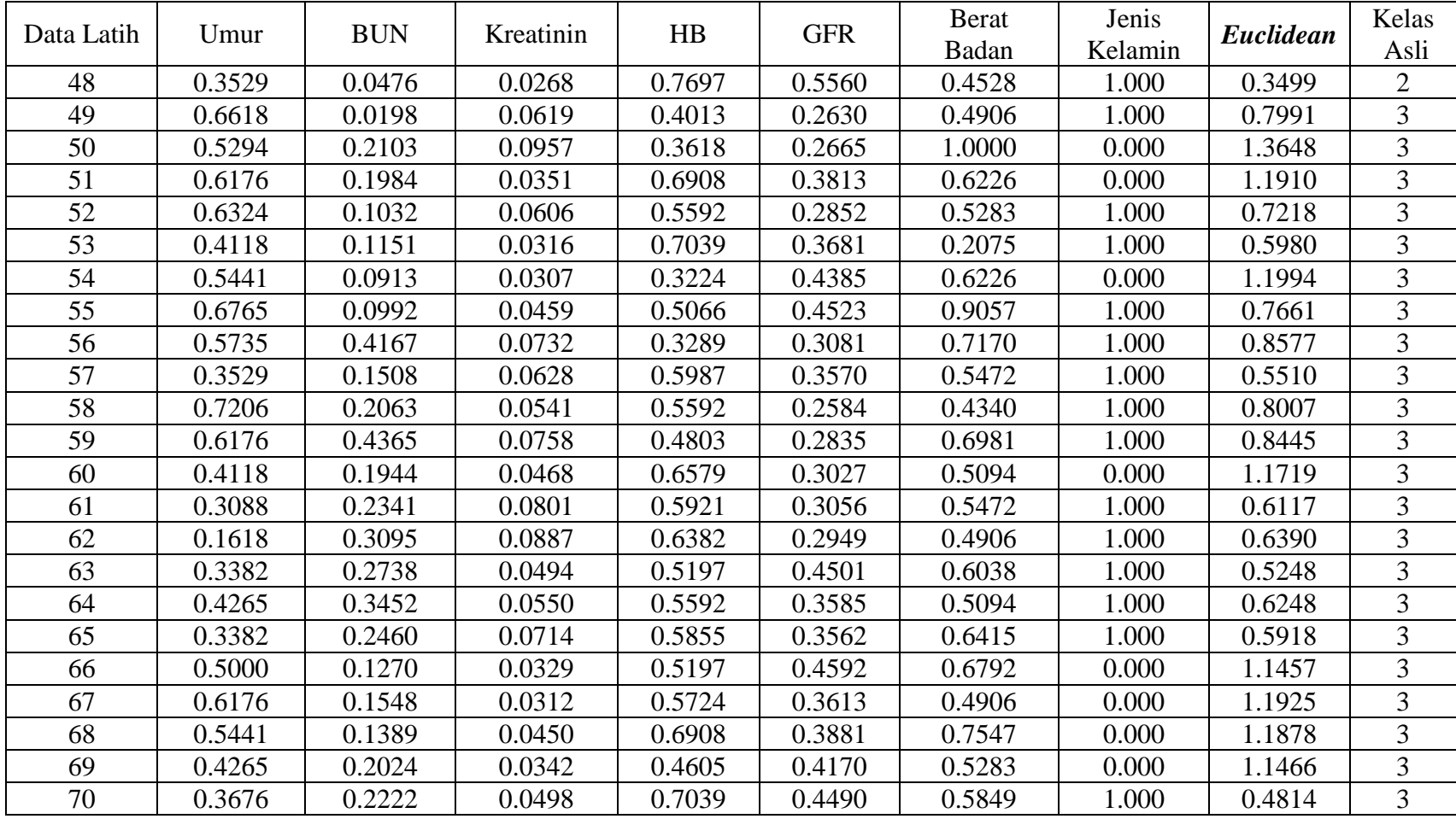

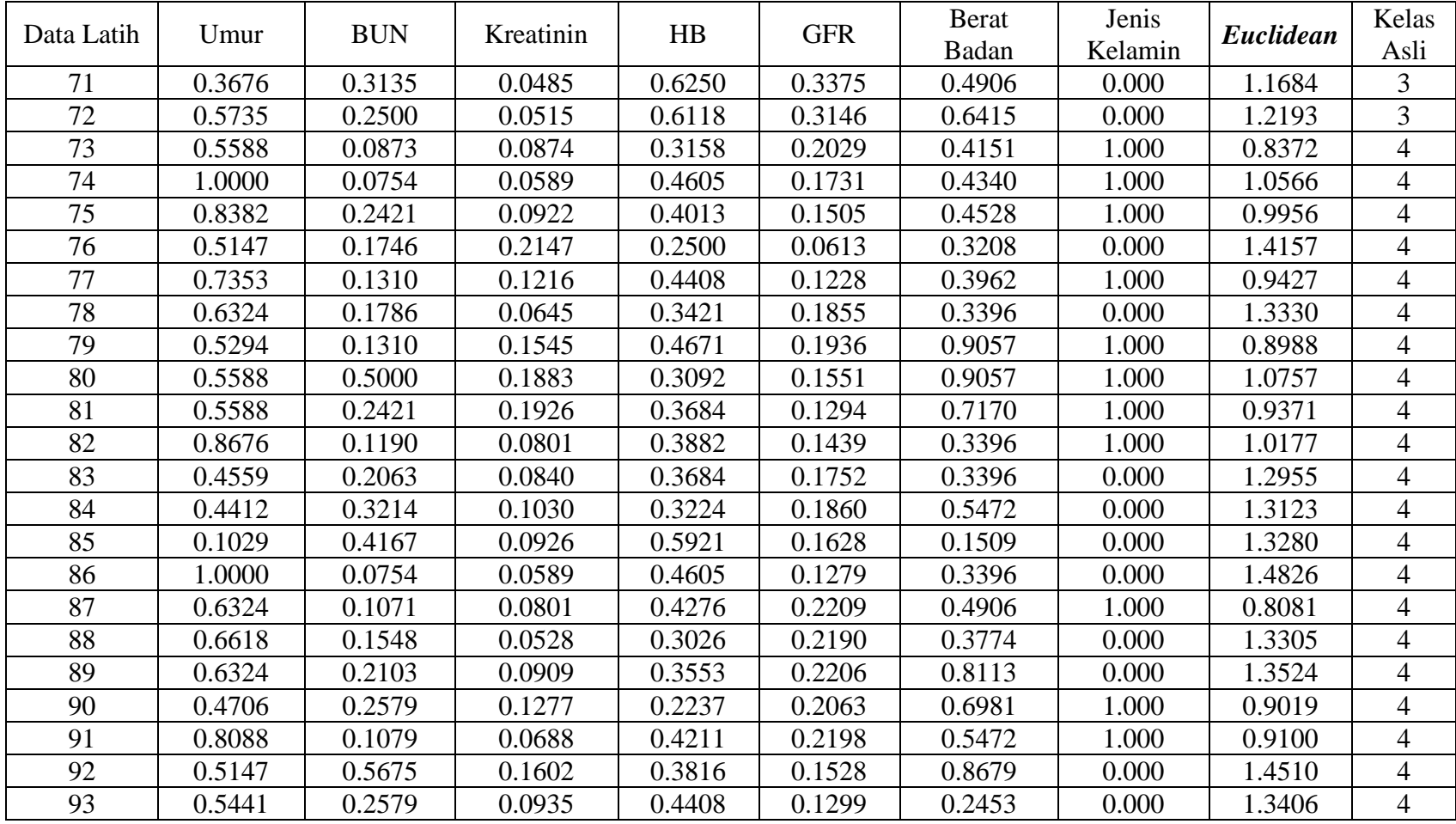

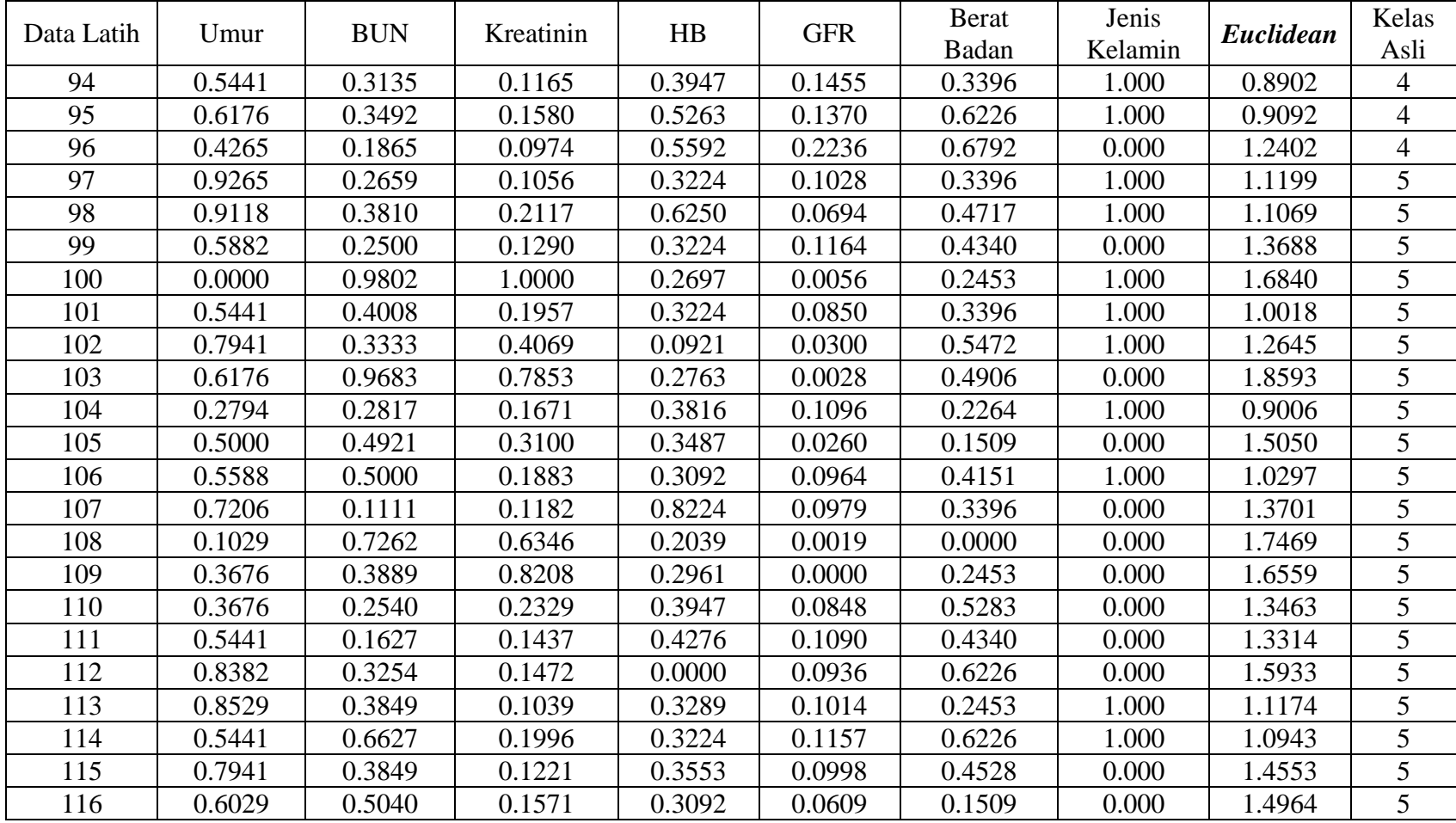

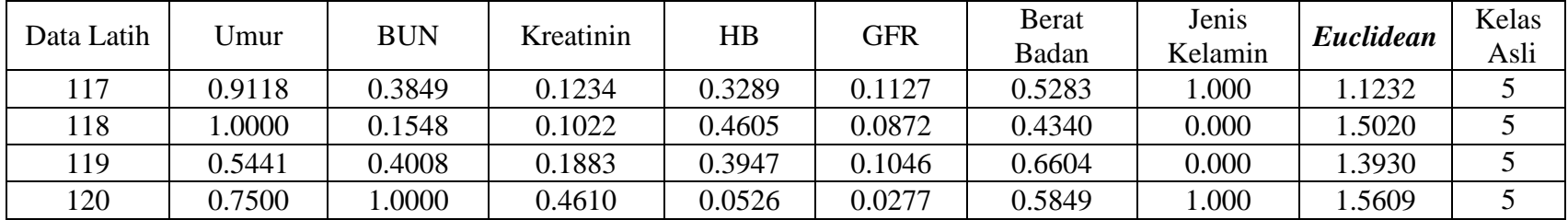

**Tabel 3.8** merupakan tabel keseluruhan jarak *Euclidean* data uji ke data latih dengan menggunakan data uji pasien gagal ginjal kronis sebanyak 20 dan 120 data latih pasien gagal ginjal kronis. Setelah mendapatkan nilai jarak *Euclidean* maka langkah selanjutnya mengurutkan nilai jarak dari terkecil ke terbesar seperti pada **Tabel 3.9** Pengurutan nilai jarak tersebut bertujuan untuk memudahkan dalam menghitung nilai K Ganjil dan K Genap. Berikut merupakan tabel penghitungan nilai K Ganjil dan K Genap dari Jarak *Euclidean* :

| Rangking       | Data Latih     | Euclidean | Kelas Awal              |
|----------------|----------------|-----------|-------------------------|
| 1              | $\overline{2}$ | 0.0657    | $\mathbf{1}$            |
| $\overline{2}$ | 11             | 0.1011    | $\mathbf{1}$            |
| $\overline{3}$ | 24             | 0.1137    | $\mathbf{1}$            |
| $\overline{4}$ | 3              | 0.1697    | $\mathbf 1$             |
| 5              | 8              | 0.2033    | $\mathbf{1}$            |
| 6              | 34             | 0.2041    | $\overline{c}$          |
| $\overline{7}$ | 36             | 0.2091    | $\overline{2}$          |
| 8              | 9              | 0.2306    | $\overline{1}$          |
| 9              | 20             | 0.2365    | $\mathbf{1}$            |
| 10             | 47             | 0.2427    | $\overline{2}$          |
| 11             | $\mathbf{1}$   | 0.2592    | $\mathbf{1}$            |
| 12             | 17             | 0.2889    | $\mathbf{1}$            |
| 13             | $\overline{7}$ | 0.2948    | $\mathbf{1}$            |
| 14             | 30             | 0.3059    | $\overline{2}$          |
| 15             | 21             | 0.3188    | $\overline{1}$          |
| 16             | 6              | 0.3196    | $\mathbf{1}$            |
| 17             | 29             | 0.3217    | $\overline{2}$          |
| 18             | 45             | 0.3262    | $\overline{c}$          |
| 19             | 5              | 0.3441    | $\overline{1}$          |
| 20             | 43             | 0.3445    | $\overline{2}$          |
| 21             | 48             | 0.3499    | $\overline{2}$          |
| 22             | 28             | 0.3677    | $\overline{2}$          |
| 23             | 33             | 0.3797    | $\overline{2}$          |
| 24             | 44             | 0.3826    | $\overline{2}$          |
| 25             | 70             | 0.4814    | $\overline{3}$          |
| 26             | 63             | 0.5248    | $\overline{3}$          |
| 27             | 57             | 0.5510    | $\overline{\mathbf{3}}$ |
| 28             | 65             | 0.5918    | $\overline{3}$          |

**Tabel 3.9** Mengurutkan Jarak *Euclidean* terdekat

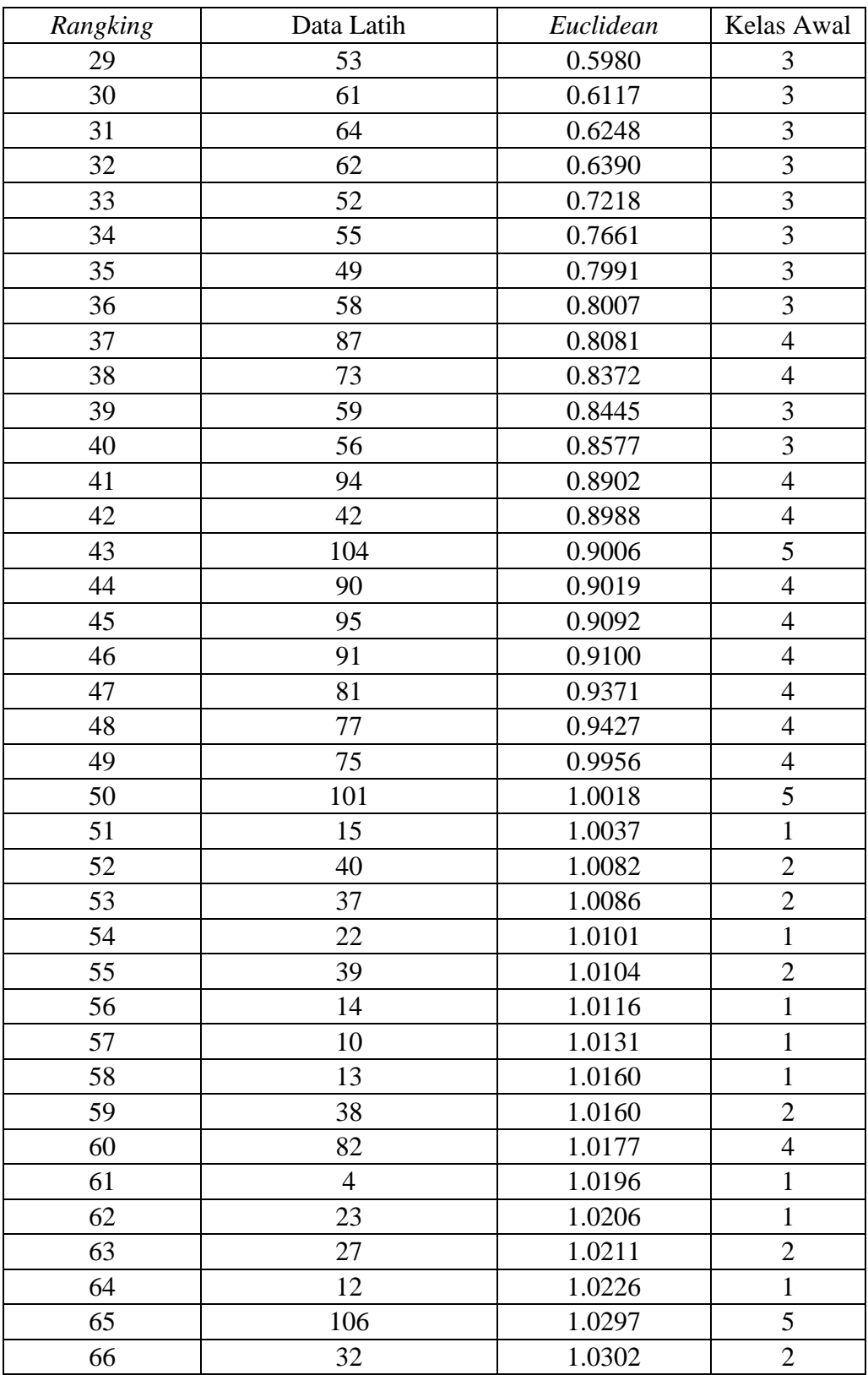

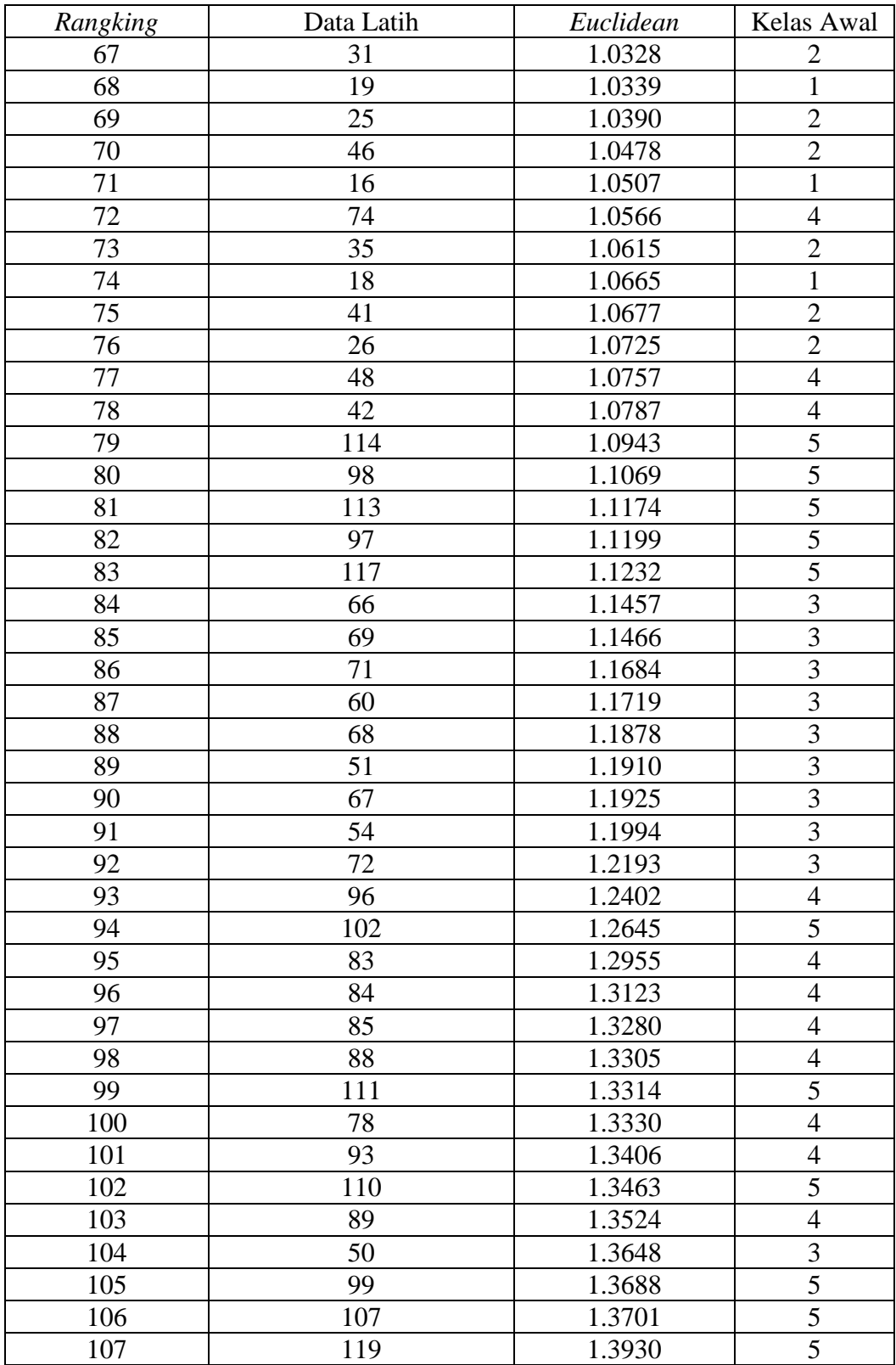

| Rangking | Data Latih | Euclidean | Kelas Awal |
|----------|------------|-----------|------------|
| 108      | 76         | 1.4157    | 4          |
| 109      | 92         | 1.4510    | 4          |
| 110      | 115        | 1.4553    | 5          |
| 111      | 86         | 1.4826    | 4          |
| 112      | 116        | 1.4964    | 5          |
| 113      | 118        | 1.5020    | 5          |
| 114      | 105        | 1.5050    | 5          |
| 115      | 120        | 1.5609    | 5          |
| 116      | 112        | 1.5933    | 5          |
| 117      | 109        | 1.6559    | 5          |
| 118      | 100        | 1.6840    | 5          |
| 119      | 108        | 1.7469    | 5          |
| 120      | 103        | 1.8593    | 5          |

**Lanjutan Tabel 3.9**

**Tabel 3.9** merupakan tabel hasil pengurutan jarak *Euclidean* terdekat data uji ke data latih. Proses pengurutan nilai dari terkecil ke yang terbesar tersebut dilakukan agar mempermudah mentukan nilai K ganjil dan genap, setelah nilai Jarak *Euclidean* diurutkan dari terkecil ke yang terbesar selanjutnya mentukan nilai K dengan menggunakan kategori mayoritas kelas terbanyak dari tetangga terdekat tersebut sebagai nilai prediksi dari data yang baru. Berikut merupakan hasil nilai K Ganjil dan K Genap yang di sajikan pada **Tabel 3.10**.

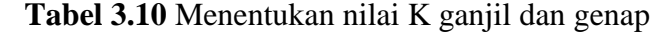

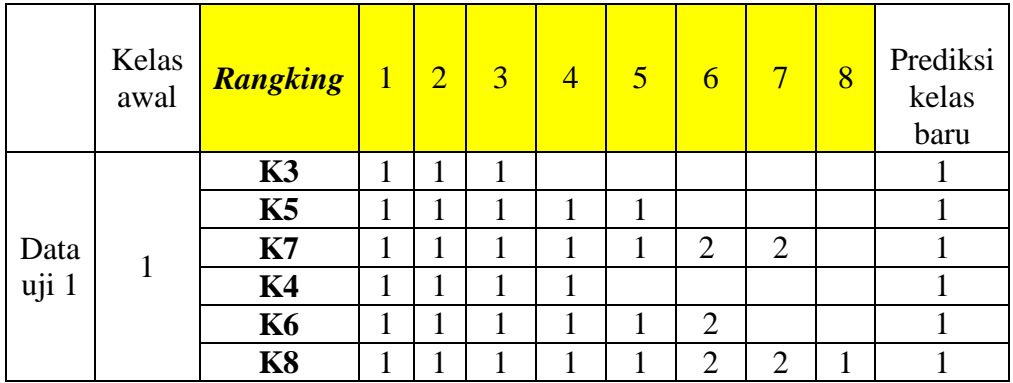

**Tabel 3.10** merupakan tabel hasil data uji pada pasien pertama mentukan nilai K Ganjil dan nilai K Genap. Berikut merupakan hasil prediksi baru klasifikasi penyakit gagal ginjal kronis menggunakan metode *K-Nearest Neighbor* :

K Ganjil :

K3 = Hasil mayoritas K3 diprediksi masuk kategori stadium 1.

K5 = Hasil mayoritas K5 diprediksi masuk kategori stadium 1.

K7 = Hasil mayoritas K7 diprediksi masuk kategori stadium 1.

K Genap :

K4 = Hasil mayoritas K4 diprediksi masuk kategori stadium 1.

K6 = Hasil mayoritas K6 diprediksi masuk kategori stadium 1.

K8 = Hasil mayoritas K8 diprediksi masuk kategori stadium 1

Berikut hasil pengujian dengan menggunakan metode *K-Nearest Neighbor* yang terdiri data uji berjumlah 20 di tunjukkan pada **Tabel 3.11**.

|                          |                          |                          |                |                | Hasil perhitungan K-Nearest Neighbor |                         |                |
|--------------------------|--------------------------|--------------------------|----------------|----------------|--------------------------------------|-------------------------|----------------|
| Data uji                 | Kelas Awal               | K3                       | K <sub>5</sub> | K7             | K4                                   | K <sub>6</sub>          | K8             |
| $\mathbf 1$              | $\mathbf{1}$             | 1                        | $\mathbf{1}$   | $\mathbf 1$    | $\mathbf{1}$                         | 1                       | 1              |
| 3                        | $\mathbf{1}$             | $\mathbf 1$              | $\mathbf{1}$   | $\mathbf{1}$   | $\mathbf{1}$                         | $\mathbf{1}$            | $\mathbf{1}$   |
| 3                        | $\overline{2}$           | $\mathbf 2$              | $\overline{2}$ | $\overline{2}$ | $\overline{2}$                       | $\overline{2}$          | $\overline{c}$ |
| $\overline{\mathcal{L}}$ | $\overline{2}$           | $\mathbf{1}$             | 1              | $\mathbf{1}$   | $\mathbf{1}$                         | 1                       | $\mathbf{1}$   |
| 5                        | 3                        | 3                        | 3              | 3              | 3                                    | 3                       | 3              |
| 6                        | 3                        | 3                        | 3              | 3              | 3                                    | 3                       | 3              |
| 7                        | $\overline{\mathcal{L}}$ | $\overline{4}$           | $\overline{4}$ | $\overline{4}$ | $\overline{\mathcal{L}}$             | $\overline{\mathbf{4}}$ | $\overline{4}$ |
| 8                        | $\overline{\mathcal{L}}$ | $\overline{\mathcal{A}}$ | $\overline{4}$ | $\overline{4}$ | $\overline{4}$                       | $\overline{4}$          | $\overline{4}$ |
| 9                        | 5                        | 5                        | 5              | 5              | 5                                    | 5                       | 5              |
| 10                       | 5                        | 5                        | 5              | 5              | 5                                    | 5                       | 5              |
| 11                       | 1                        | $\mathbf{1}$             | 1              | $\mathbf{1}$   | 1                                    | 1                       | $\mathbf{1}$   |
| 12                       | 1                        | $\mathbf{1}$             | 1              | $\mathbf{1}$   | 1                                    | 1                       | $\mathbf{1}$   |
| 13                       | $\overline{2}$           | $\overline{2}$           | $\overline{2}$ | $\overline{2}$ | $\overline{2}$                       | $\overline{2}$          | $\overline{2}$ |
| 14                       | $\overline{2}$           | $\overline{2}$           | $\overline{2}$ | $\overline{2}$ | $\overline{c}$                       | $\overline{2}$          | $\overline{2}$ |
| 15                       | 3                        | 3                        | 3              | 3              | 3                                    | 3                       | 3              |
| 16                       | 3                        | 3                        | 3              | 3              | 3                                    | 3                       | 3              |
| 17                       | $\overline{\mathcal{L}}$ | $\overline{4}$           | $\overline{4}$ | $\overline{4}$ | $\overline{4}$                       | $\overline{4}$          | $\overline{4}$ |
| 18                       | $\overline{4}$           | 4                        | $\overline{4}$ | 3              | $\overline{4}$                       | $\overline{4}$          | $\overline{4}$ |
| 19                       | 5                        | 5                        | 5              | 5              | 5                                    | 5                       | $\overline{4}$ |
| 20                       | 5                        | 5                        | 5              | 5              | 5                                    | 5                       | 5              |

**Tabel 3.11** Hasil Perhitugan data uji metode *K-Nearest Neighbor*

Untuk mengukur nilai akurasi yang didapat dari hasil pengujian, selanjutnya melakukan perhitungan akurasi dan laju *error* setiap K dengan menggunakan nilai dari hasil prediksi kelas K baru yang didapat dengan menggunakan metode *counfusion matrix* dari hasil prediksi baru diketahui:

Jumlah data uji dengan prediksi K3 sesuai = 19

Jumlah data data uji dengan prediksi K3 tidak sesuai  $= 1$ 

Jumlah data prediksi yang dilakukan = 20

$$
Akurasi = \frac{19}{20} = 0.95 \times 100\% = 95\%
$$
  
Laju error =  $\frac{1}{20}$  = 0.05 x 100% = 5%

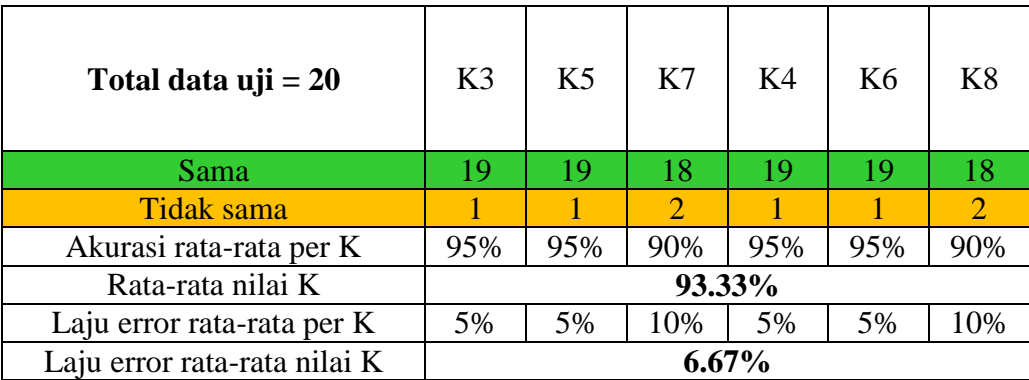

 **Tabel 3.12** Hasil Perhitugan akurasi dan laju error metode Matriks Konfusi

 Pada **Tabel 3.12** terlihat nilai akurasi dan laju error dari setiap K ganjil dan K genap yang di tentukan, dapat dilihat dari hasil pengujian menggunakan data latih dengan proporsi antar stadium dengan berjumlah sama. Hasil nilai akurasi pengujian yang di dapat sebesar 93.33% sedangkan untuk laju error di dapat sebesar 6.67%.

#### **3.5 Perancangan sistem**

Bagian ini akan menjelaskan rancangan sistem seperti *flowcart*, *context diagram,* diagram berjenjang dan *data flow diagram* (DFD).

#### **3.5.1 Context Diagram**

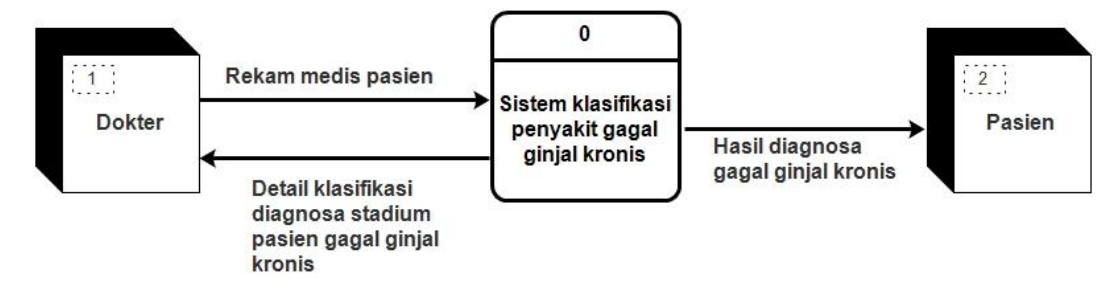

**Gambar 3.3** *Context Diagram*

Penjelasan dari **Gambar 3.3** terlihat bahwa *stackholder* atau *entity* yang terlibat dalam sistem ini adalah dokter dan pasien. Dokter memasukkan data rekam medis pasien penyakit gagal ginjal kronis sebagai data uji dan data latih yang terdiri dari *hemoglobin*, *kreatinin*, umur, jenis kelamin, berat badan, *Blood Urea Nitrogen* (BUN) atau *Ureum* dan laju filtrasi glomerular (LFG). Kemudian akan diproses didalam sistem klasifikasi penyakit gagal ginjal kronis dengan menggunakan metode *K-Nearest Neighbor.* Selanjutnya dokter akan menerima hasil detail klasifikasi diagnosa stadium pasien dari sistem dan laporan diagnosa penyakit gagal ginjal kronis akan diberikan untuk pasien.

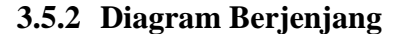

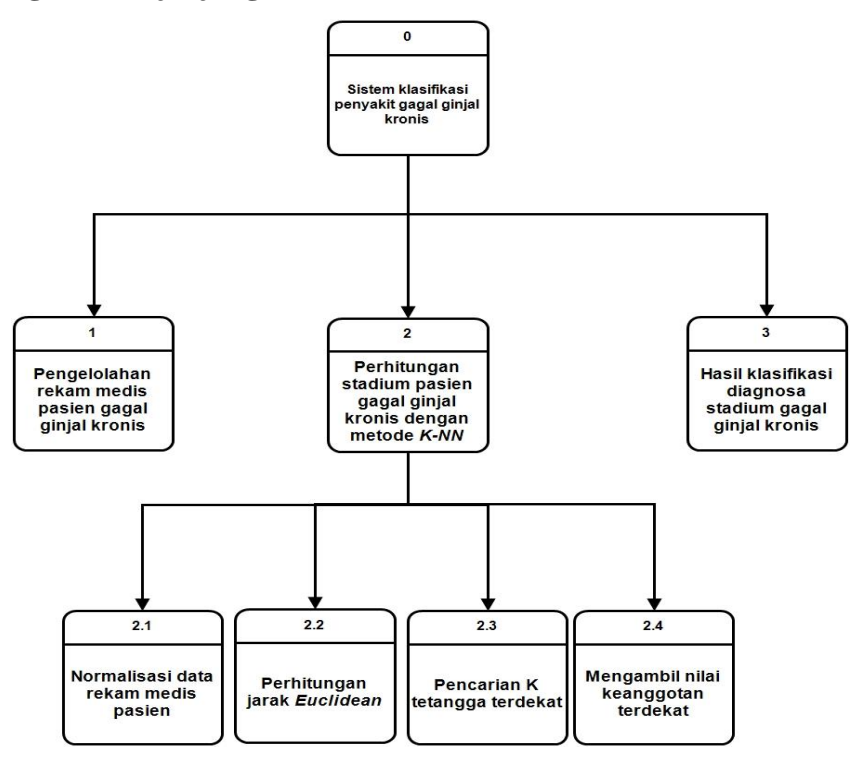

**Gambar 3.4** Diagram Berjenjang

 Diagram berjenjang disajikan pada **Gambar 3.4** berikut penjelasannya: *Top level* : Sistem klasifikasi penyakit gagal ginjal kronis di Rumah Sakit Muhammadiyah Gresik.

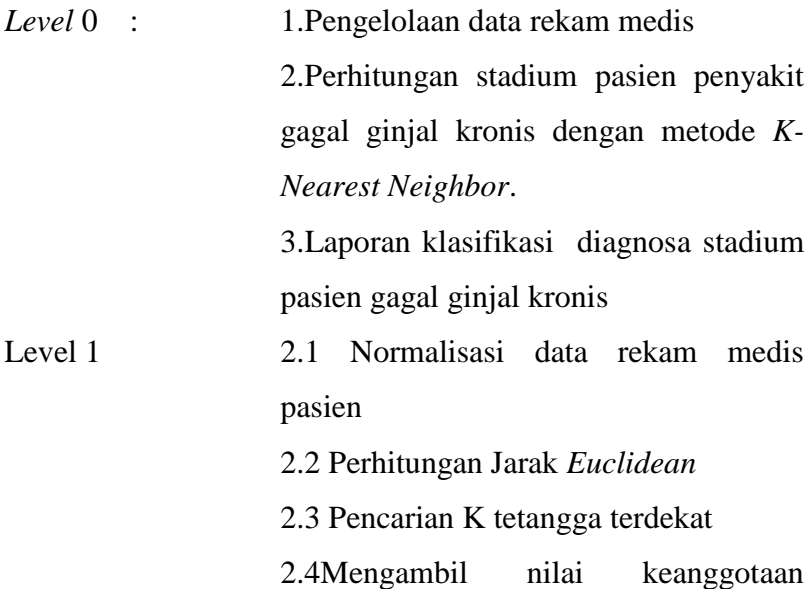

terdekat

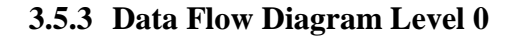

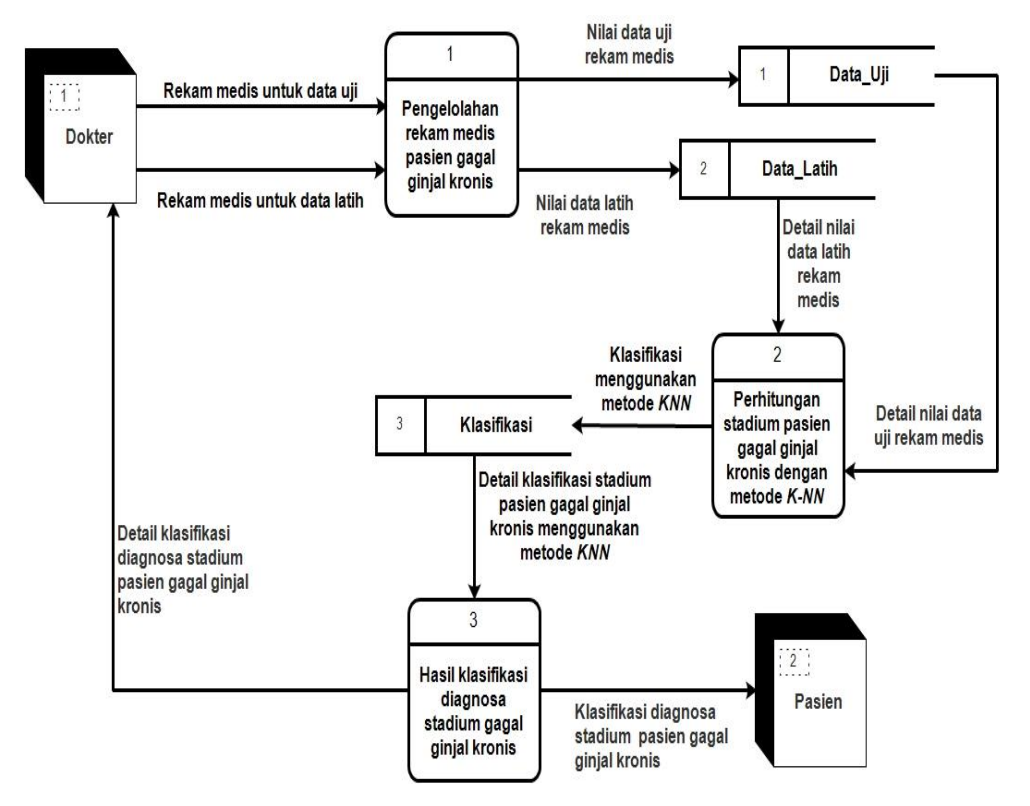

**Gambar 3.5** DFD Level 0 Aliran data dalam sistem

DFD level 0 pada **Gambar 3.5** menjelaskan aliran data pada sistem klasifikasi gagal ginjal kronis. Terdapat tiga proses didalam sistem tersebut.

Proses pertama adalah proses pengelolaan data rekam medis dokter memasukan data uji dan data latih dari data rekam medis pasien gagal ginjal kronis, selanjutnya masuk kedalam proses perhitungan stadium pasien penyakit gagal ginjal kronis dengan metode K-Nearest Neighbor. Dari proses perhitungan tersebut akan menghasilkan keluaran berupa kategori stadium pasien gagal ginjal kronis, setelah masuk proses perhitungan klasifikasi maka akan dilanjutkan dengan proses laporan klasifikasi diagnosa stadium pasien gagal ginjal kronis dimana hasil laporan hasil diagnosa penyakit gagal ginjal kronis diberikan kepada pasien.

#### **3.5.4 Data Flow Diagram Level 1**

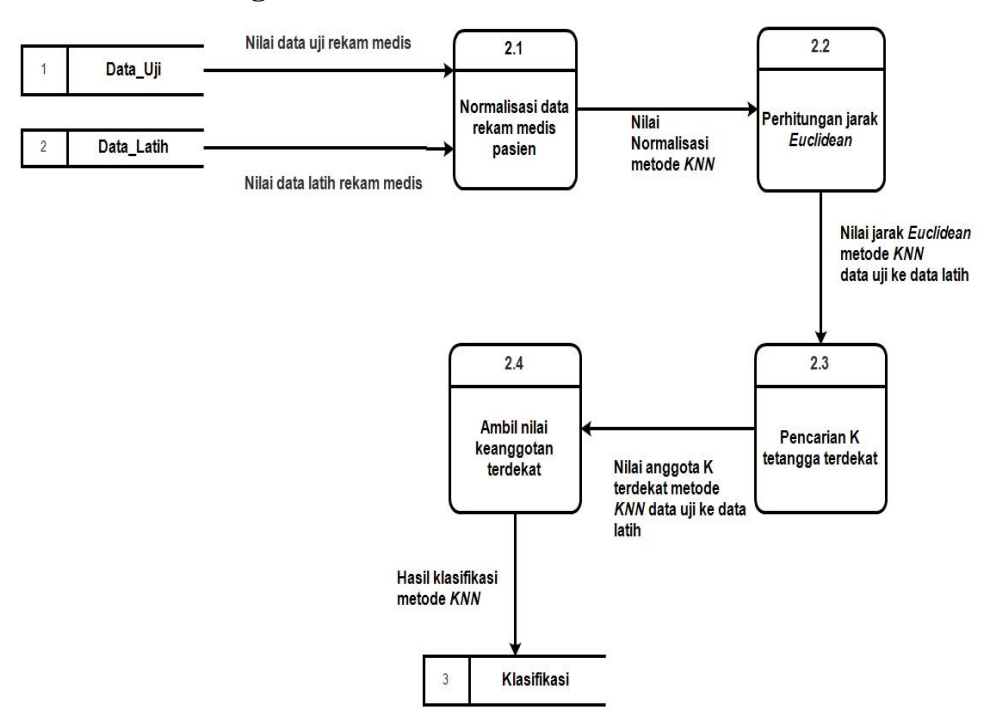

**Gambar 3.6** DFD Level 1 perhitungan stadium dengan metode K-NN

Proses perhitungan stadium dengan metode K-NN ini memiliki empat proses didalamnya yaitu:

- 1. Proses 2.1 adalah proses normalisasi data rekam medis.
- 2. Proses 2.2 adalah proses perhitungan jarak *euclidean* data uji ke data latih.
- 3. Proses 2.3 adalah proses pencarian K terdekat nilai K digunakan untuk memudahkan dalam menentukan nilai K.
- 4. Proses 2.4 adalah proses pengambilan nilai keanggotaan terbanyak dari data uji, dimana keluaran mayoritas kelas terbanyak dari proses penentuan K tersebut sebagai nilai prediksi dari data yang baru.

# **3.5.5 Struktur Tabel**

Struktur tabel ini menjelaskan tabel atau tempat penyimpanan data yang digunakan untuk keperluan sistem yang akan dibangun. Berikut adalah struktur dari tabel-tabel yang akan digunakan.

A. Data uji pasien

Tabel data uji berfungsi untuk menyimpan data yang digunakan sebagai data uji pada sistem. Struktur dari tabel data uji pasien dapat dilihat pada **Tabel 3.13**.

| <b>Name</b>    | <b>Type</b> | Length | Key         |
|----------------|-------------|--------|-------------|
| Id_data_uji    | Int         | 30     | Primary key |
| Umur           | Int         | 30     |             |
| Ureum          | Int         | 30     |             |
| Kreatinin      | Int         | 30     |             |
| Hemoglobin     | Int         | 30     |             |
| Berat_badan    | Int         | 30     |             |
| Jenis_kelamin  | Int         | 5      |             |
| <b>GFR LFG</b> | Double      |        |             |
| Pengelompokan  | Int         |        |             |

 **Tabel 3.13** struktur tabel data uji

B. Data latih pasien

Tabel data latih berfungsi untuk menyimpan data yang digunakan sebagai data latih pada sistem. Struktur dari tabel data latihpasien dapat dilihat pada **Tabel 3.14**.

**Tabel 3.14** struktur tabel data latih

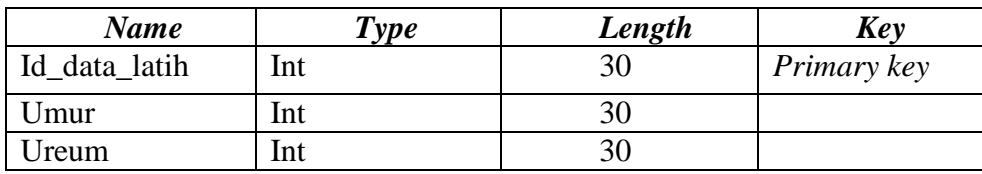

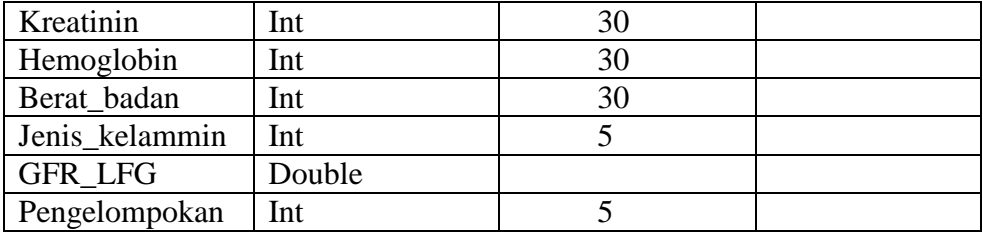

## C. Tabel klasifikasi

Tabel laporan berfungsi untuk menyimpan data hasil pengklasifikasian pada sistem. Struktur dari tabel data klasifikasi dapat dilihat pada **Tabel 3.15**.

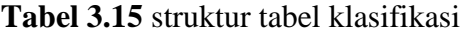

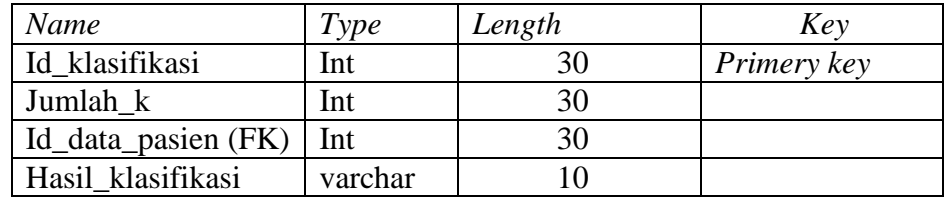

*D.* Tabel *User*

Tabel *user* ini dibuat supaya bisa mengakses aplikasi ini. Data dari *user*  tersebut tersimpan dalam tabel *user.* Struktur tabel ini dapat dilihat pada **Tabel 3.16**.

#### **Tabel 3.16** struktur tabel user

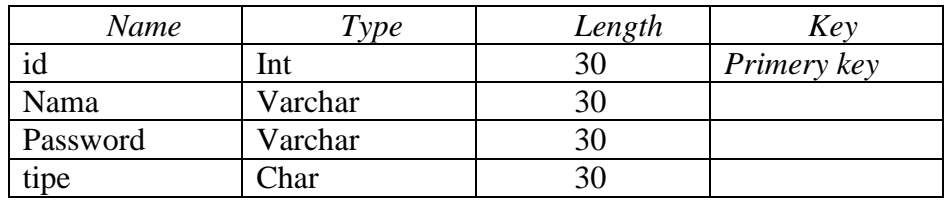

#### **3.5.6 Entity Relationship Diagram**

 *Entity relationship diagram* Sistem klasifikasi terdiri dari 5 tabel yang saling berelasi. Dimana data dari tabel tersebut sebagai data inputan interface yang kemudian diolah kedalam metode *K-Nearest Neighbor*  untuk mengklasifikasi kategori stadium pada penderita gagal ginjal kronis. Berikut adalah relasi yang dibentuk dari ERD pada Sistem klasifikasi dapat dilihat pada **Gambar 3.7.**

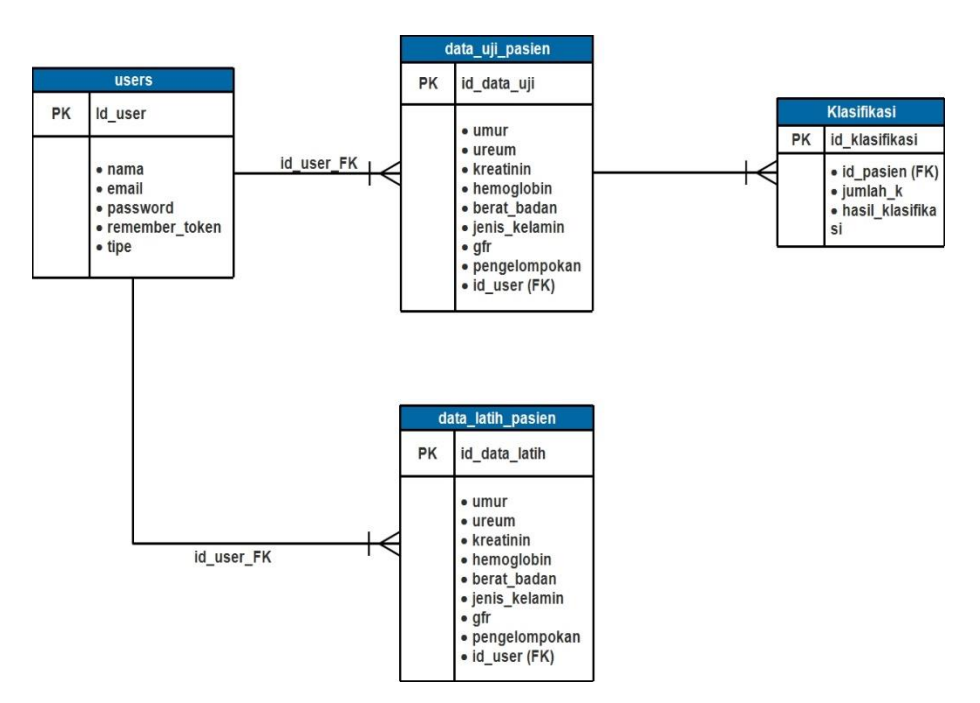

**Gambar 3.7** ERD Sistem klasifikasi

# **3.6 Desain Antar Muka**

# **3.6.1 Halaman Login**

Halaman login digunakan user untuk masuk kedalam sistem. pada halaman *login user* diharuskan mengisi *username* dan *password* sebagai hak akses kedalam aplikasi. Rancangan halaman *login* aplikasi dapat dilihat pada **Gambar 3.8** .

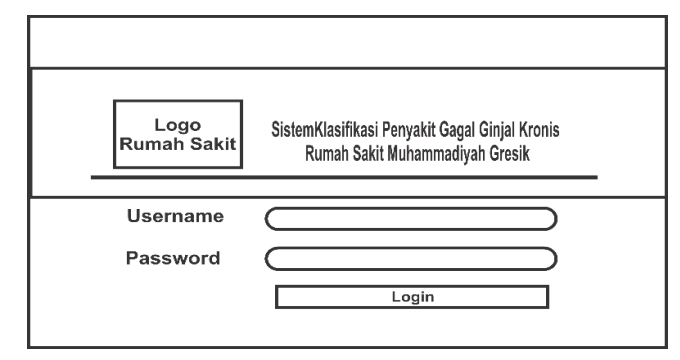

**Gambar 3.8** Rancangan halaman login

#### **3.6.2 Halaman Dashboard**

 Menu yang ditampilkan untuk pengguna sebagai dokter yaitu daftar dashboard, pasien, data uji, data latih, perhitungan,klasifikasi, laporan dan pengguna. Terdapat tombol *logout* yang digunakan

pengguna untuk keluar aplikasi. Rancangan halaman dashboard dapat dilihat pada **Gambar 3.9**.

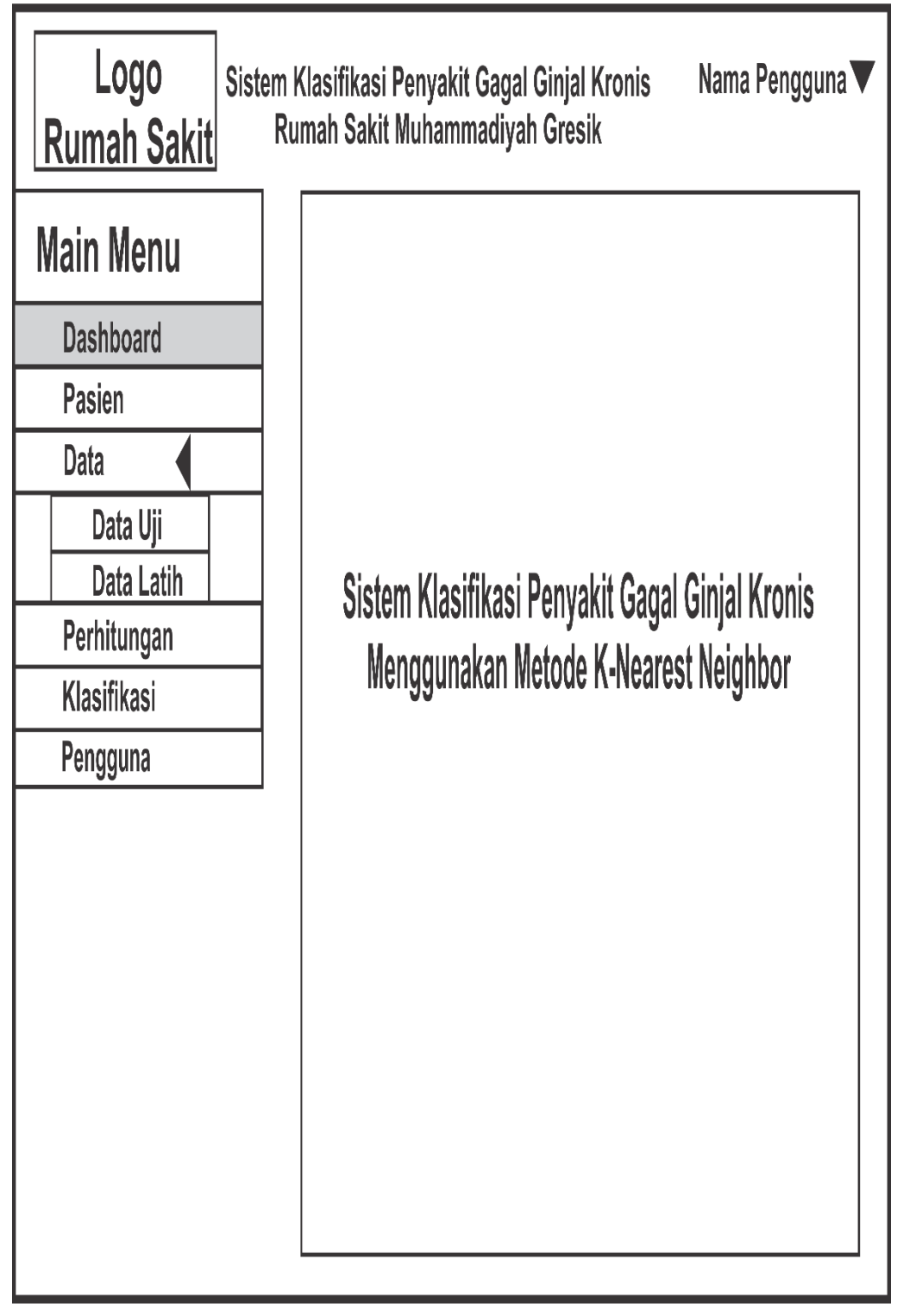

**Gambar 3.9** Rancangan halaman dashboard

## **3.6.3 Halaman Pasien**

 Halaman pasien digunakan untuk mengisi data rekam medis pasien yang harus diisi oleh dokter. Dari data-data tersebut maka akan dilakukan proses perhitungan kategori stadium penyakit gagal ginjal kronis. Rancangan halaman pasien dapat dilihat pada **Gambar 3.10**.

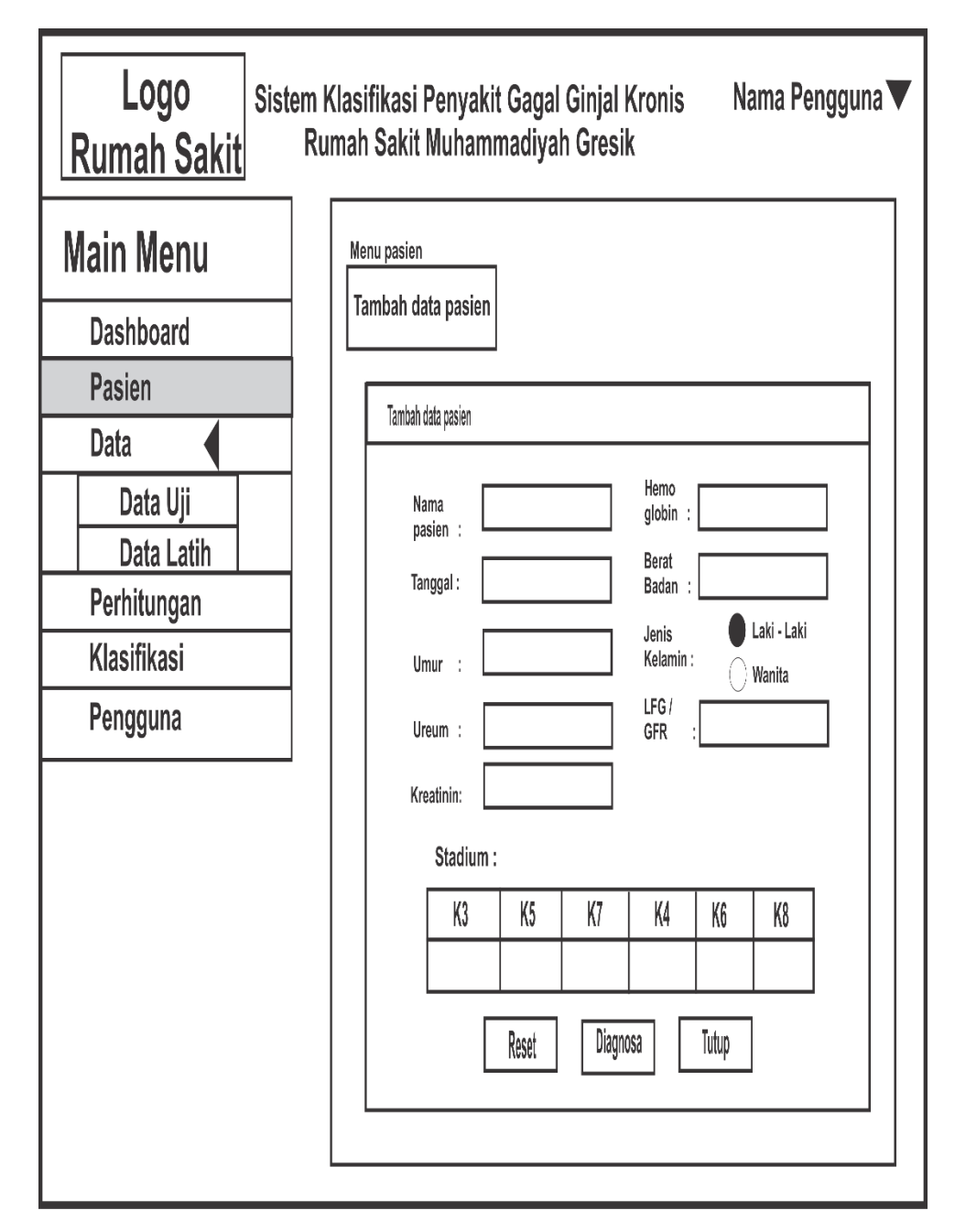

**Gambar 3.10** Rancangan halaman pasien

## **3.6.4 Halaman Data Uji**

Halaman tambah data latih nantinya akan digunakan dokter untuk menambah data uji didalam sistem, dengan memasukan atribut yang sudah ditentukan. Rancangan halaman data uji dapat dilihat pada **Gambar 3.11**.

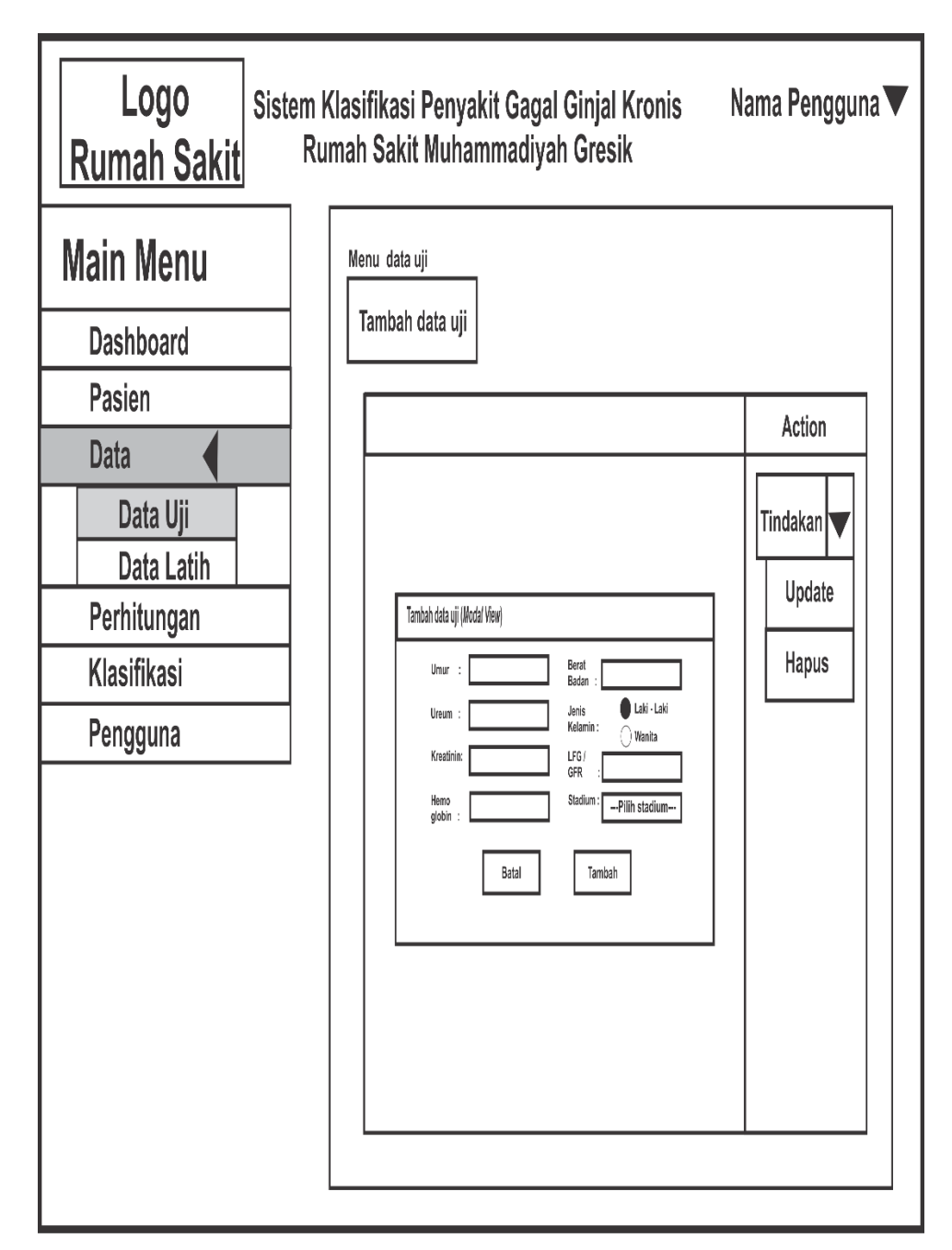

**Gambar 3.11** Rancangan halaman data uji

# **3.6.5 Halaman Data Latih**

 Halaman tambah data latih nantinya akan digunakan dokter untuk menambah data latih didalam sistem, dengan memasukan atribut yang sudah ditentukan. Rancangan halaman data latih dapat dilihat pada **Gambar 3.12**.

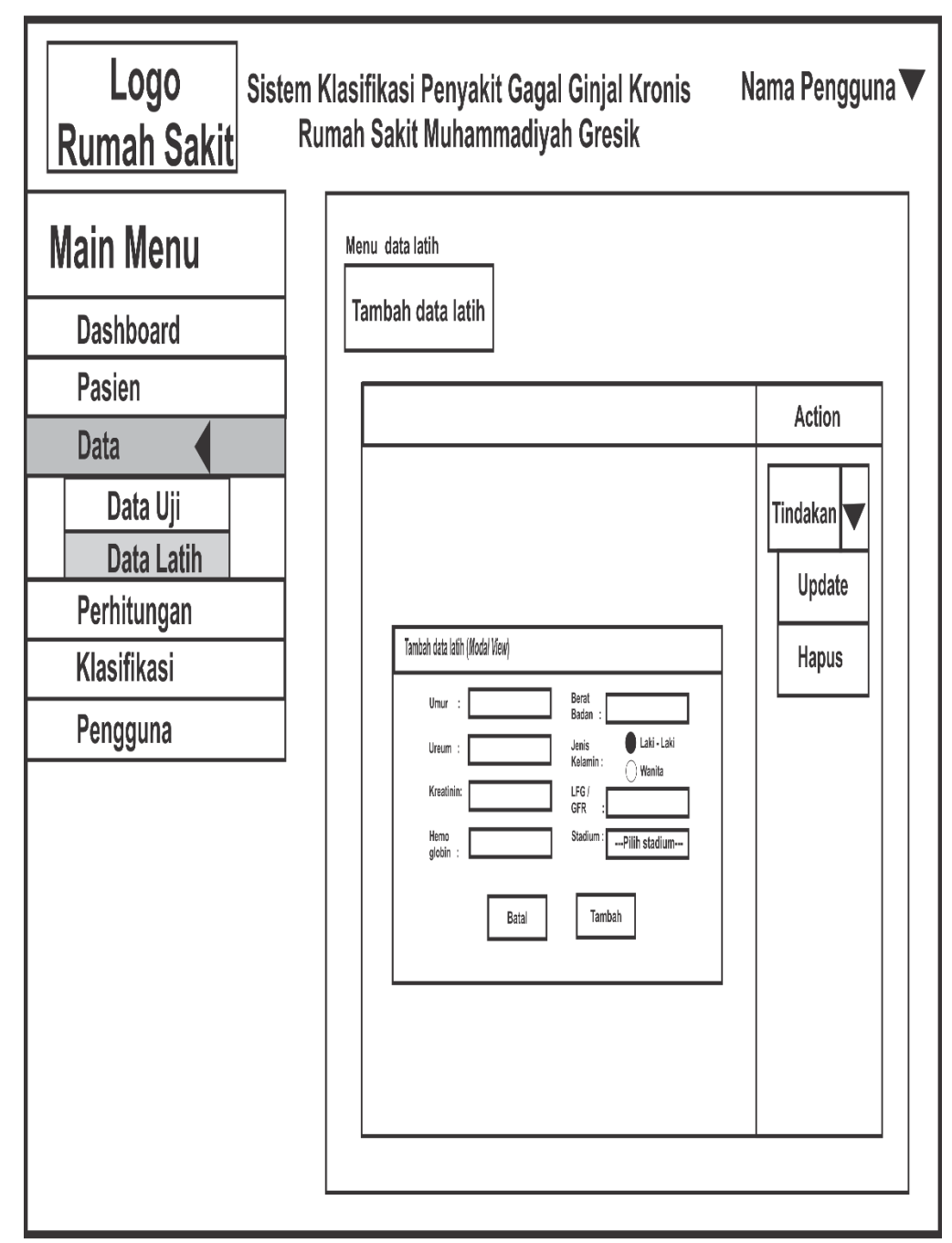

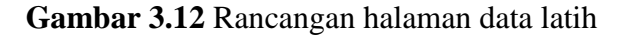

## **3.6.6 Halaman Perhitungan**

 Halaman perhitungan merupakan tampilan dari perhitungan menggunakan metode K-NN, untuk mendukung keputusan dokter dalam menetukan stadium penyakit gagal ginjal kronis terhadap pasien. Rancangan halaman perhitungan dapat dilihat pada **Gambar 3.13.**

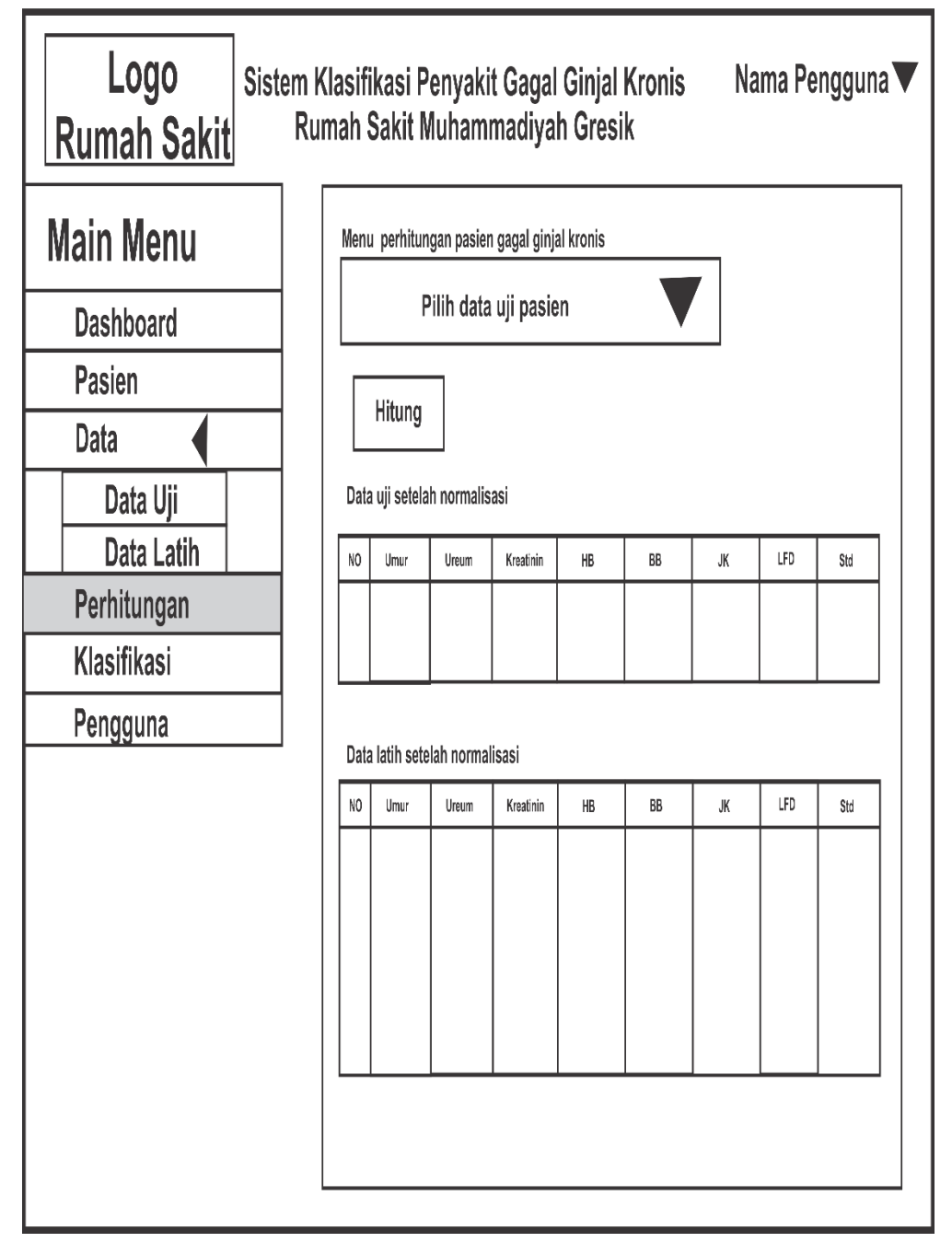

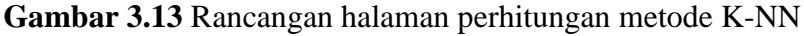

## **3.6.7 Halaman Klasifikasi**

Halaman klasifikasi merupakan tampilan dari perhitungan keakurasian perhitungan metode K-NN dalam memproses maka didalam sistem yang dibuatkan halaman klasifikasi. Rancangan halaman perhitungan dapat dilihat pada **Gambar 3.14.**

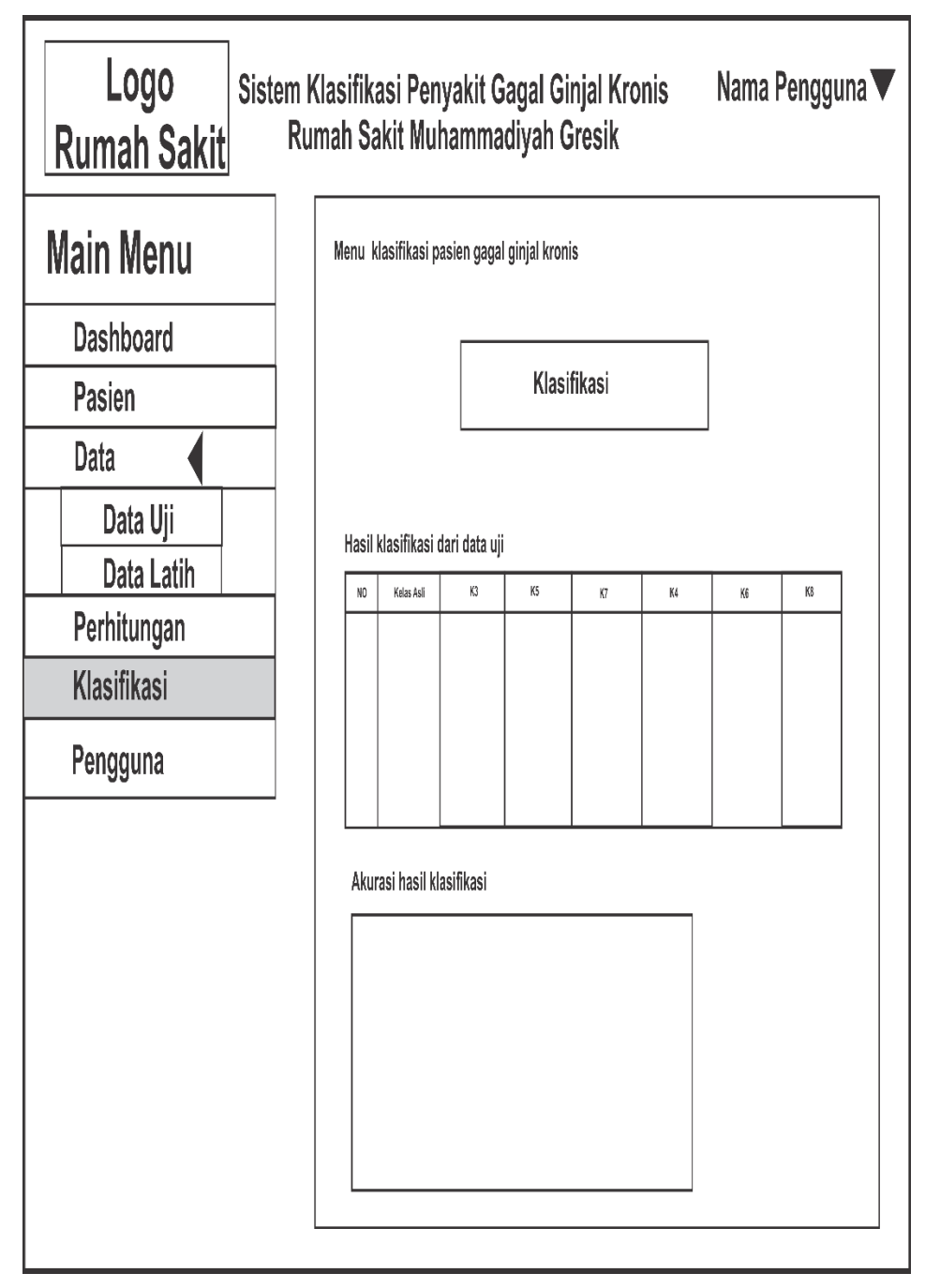

**Gambar 3.14** Rancangan halaman klasifikasi

# **3.6.8 Halaman Pengguna**

Halaman pengguna berfungsi untuk melihat data pengguna yang mengelolah sistem klasifikasi, dalam rancangan halaman penggguna berfungsi untuk melihat, menambah, mengubah, menghapus pengguna. Rancangan halaman pengguna dapat dilihat pada **Gambar 3.15.**

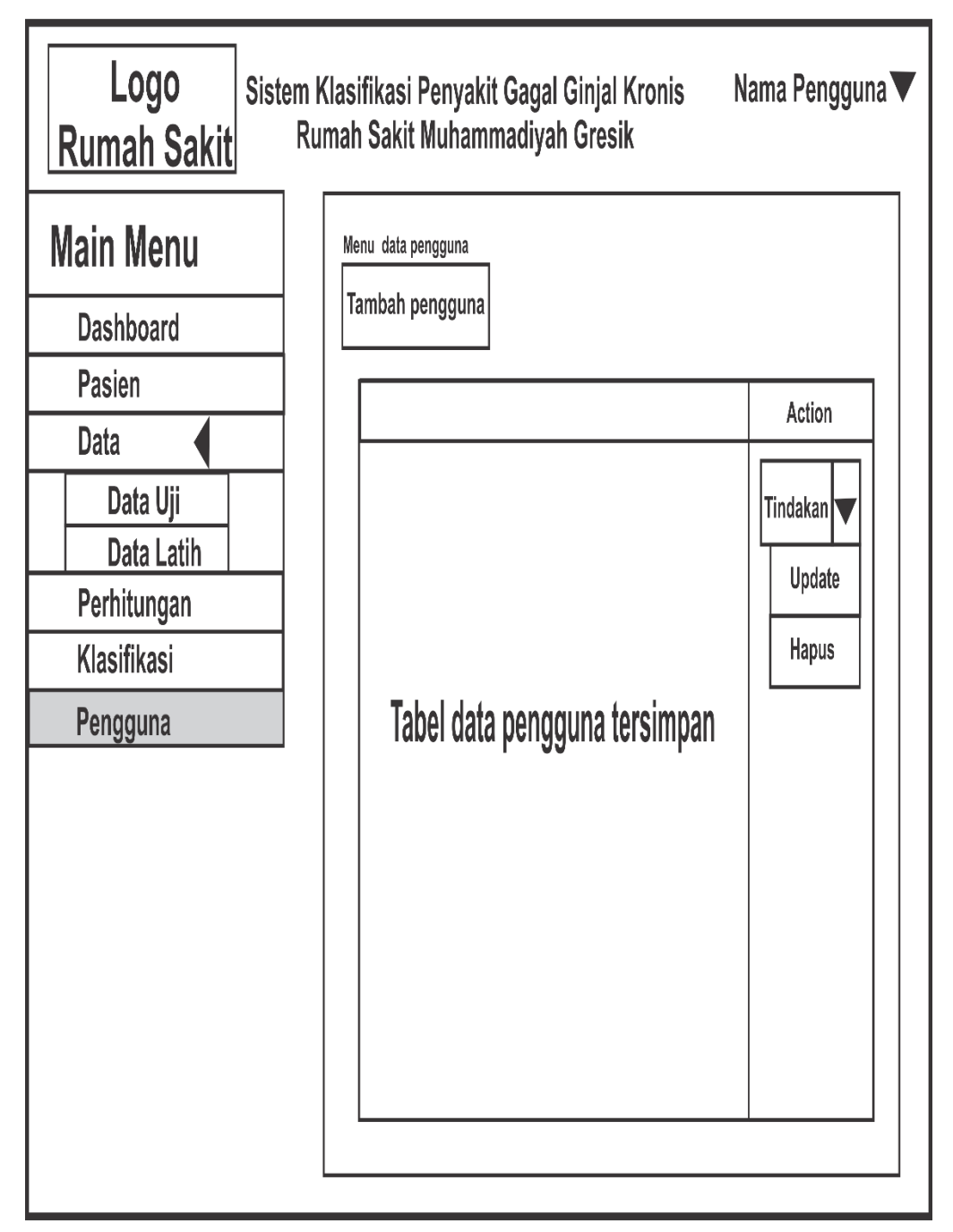

**Gambar 3.15** Rancangan halaman pengguna

#### **3.7 Spesifikasi Pembuatan Sistem**

 Kebutuhan dalam pembuatan sistem klasifikasi penyakit gagal ginjal kronis menggunakan metode *K-Nearest Neighbor*, terdiri dari 2 bagian yaitu *hardware dan software*, diantaranya adalah :

#### **Kebutuhan Perangkat Lunak**

 Perangkat Lunak (Software) adalah program-program yang digunakan untuk menjalankan sistem perangkat keras, diantaranya adalah sistem operasi,bahasa pemrograman dan program aplikasi. Agar dapat mencapai hasil yang sempurna dari aplikasi tersebut. Perangkat lunak yang diperlukan dalam pembuatan aplikasi sebagai berikut :

1. Sistem Operasi Windows 10 digunakan untuk mengimplementasikan sistem klasifikasi penyakit gagal ginjal kronis menggunakan metode *K-Nearest Neighbor*.

2. Pemograman *PHP* dan Apache *Version* /2.4.25 (Win32) OpenSSL/1.0.2j PHP/7.1.1, sebagai bahasa pemrograman berbasis web dinamis dan sekaligus *compiler*nya

#### 3. *Sublime Text* 3, *Power desain* dan Edraw MAX *Software*

Sublime Text 3 merupakan salah satu software untuk melakukan koding dalam sistem yang dibuat dan *Power desain* dan Edraw MAX adalah *software* yang digunakan untuk membuat flowchart dan data flow diagram

#### **Kebutuhan Perangkat Keras**

 Sistem perangkat keras (*Hardware*) adalah komponen-komponen pendukung kinerja dari sistem komputer. Komponen-komponen yang dapat dipakai untuk menjalankan sistem informasi absensi adalah sebagai berikut:

1.Prosesor Intel Celeron CPU B830 @ 1.80Ghz (2CPUs)

2.Memory RAM 2 GB atau lebih

3.Monitor VGA dengan resolusi 1366x 768 atau lebih

4.Hardisk minimal 500 GB atau lebih.

#### **3.8 Skenario Pengujian Sistem**

 Untuk proses pengujian aplikasi sistem maka dilakukan proses pengujian dari sistem dengan cara sebagai berikut :

- **1.** Dalam melakukan pengujian ini menggunakan 7 atribut yaitu *hemoglobin*, *kreatinin*, umur, jenis kelamin, berat badan, *blood urea nitrogen* (BUN) atau *ureum* dan laju filtrasi glomerular (LFG) atau *glomerular filtration rate* (GFR) pada data rekam medis penderita gagal ginjal kronis. Data yang digunakan untuk pengujian sistem adalah data pasien gagal ginjal kronis di Rumah Sakit Muhammadiyah Gresik selama 5 tahun. Periode tahun 2014, 2015, 2016, 2017 dan tahun 2018.
- **2.** Skenario pengujian sistem ini mengambil 140 data rekam medis terdiri dari 20 data uji dan 120 data latih pasien gagal ginjal kronis, dari 140 data tersebut akan dilakukan 2 kali skenario pengujian, dimana skenario pengujian pertama dan kedua dengan melibatkan proses normalisasi data dan tidak melibatkan proses normalisasi data dengan komposisi data 120 data latih dibagi setiap masing-masing kelas stadium berjumlah 24 untuk pengujian pertama dan ketiga selanjutnya komposisi 120 data latih tidak sama tiap stadium untuk pengujian kedua dan keempat, sedangkan komposisi data uji untuk pengujian berjumlah 20 untuk setiap masing-masing kelas stadium berjumlah 4. Selanjutunya untuk Perhitungan klasifikasi menggunakan metode *K-Nearest Neighbor* dengan jarak *Euclidean*  dengan ketentuan K ganjil dan genap.
- **3.** Hasil perhitungan klasifikasi akan digunakan untuk mendiagnosa kategori stadium pasien gagal ginjal kronis, selanjutnya untuk menghitung (*error*) kesalahan atau mengevaluasi hasil klasifikasi sistem yaitu dengan menggunakan metode matriks konfusi.